# **ADAMPOWER**<sup>®</sup>

## **Communication manual**

## Modbus\_RTU

NEMA8 - NEMA23 Size Integrated Stepper Motor RS485 Communication Controller User Mnaul

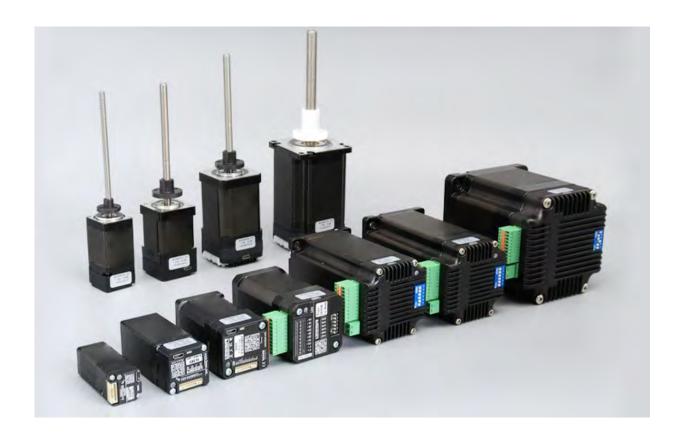

All right reserved by Shenzhen Adam Technology Co Ltd

## **Modbus\_RTU Communication Manual**

## I, RS485 bus communication function

The driver is equipped with an industrial grade bus communication chip, and any industrial device with RS485 communication function can directly control the operation of the driver according to the Modbus RTU protocol. If necessary, up to 64 drives can be connected in series to achieve reliable construction of medium to large drive networks at lower costs.

## II, Communication rate and distance

The communication rate and distance are related to the specific site, and the typical relationship between rate and distance is as follows:

| Communication rate (bps) | Communication distance (m) |
|--------------------------|----------------------------|
| 9600                     | 1000                       |
| 19200                    | 1000                       |
| 38400                    | 1000                       |
| 57600                    | 800                        |
| 115200                   | 500                        |
| 256000                   | 250                        |

Due to external interference and differences in the number of bus nodes, there may be certain differences in the actual communication rate and distance on site.

## III、Modbus RTU/RS485

Please refer to relevant documents for the Modbus RTU/RS485 protocol and standards, and this manual does not provide detailed explanations. This manual only introduces the protocol and standard content related to the use of the drive.

## IV, Main station communication parameters

Baud rate: The factory default is 115200, and the driver baud rate can be set by the user. The master station must be consistent with the slave station.

Data Bit: 8

Stop Bit: 1

Check digit: None

## V. Address Domain

0 is the broadcast address, and all child nodes can recognize the broadcast address, but do not send a return message.

1~64 sub node RTU addresses (RTU refers to remote terminal units, which here refer to drives). Child nodes can be added according to customer needs, with a default of 64.

## VI, Function

The function codes supported by the drive are as follows:

| Function | Function definition               | format           |
|----------|-----------------------------------|------------------|
| 0x03     | Read single or multiple registers | WORD/DWORD/QWORD |
| 0x06     | Write a single register           | WORD             |
| 0x10     | Write multiple registers          | WORD/DWORD/QWORD |

Data: Contains the register address and operation data that needs to be operated on.

CRC code: Perform CRC

| Data frame            | summary          |                |                                |                     |                        |                     |            |         |
|-----------------------|------------------|----------------|--------------------------------|---------------------|------------------------|---------------------|------------|---------|
| operation             |                  |                |                                | Data fr             | ame                    |                     |            |         |
| Read a                | Request          | Address Domain | Function Register Address      |                     | Address                | Number of Registers |            | CRC     |
| single<br>register    | message          | 1 byte         | 0x04                           | 2 bytes             |                        | 2 bytes             |            | 2 bytes |
| 0x04                  | Response         | Address Domain | Function                       | Register            | Register Address       |                     | a          | CRC     |
| Request<br>message    | message          | 1 byte         | 0x04                           | 1 byte              |                        | 2 bytes             |            | 2 bytes |
|                       | Request          | Address Domain | nain Function Register Address |                     | Number o               | f Registers         | CRC        |         |
| Response              | Response message | 1 byte         | 0x03                           | 2 bytes             |                        | 2 bytes             |            | 2 bytes |
| message               | Response         | Address Domain | Function code                  | Register            | Address                | Return data         |            | CRC     |
|                       | message          | 1 byte         | 0x03                           | 1 byte              |                        | 2n bytes            |            | 2 bytes |
| Read                  | Request          | Address Domain | Function                       | Register            | Address                | Write data          |            | CRC     |
| multiple<br>registers | message          | 1 byte         | 0x06                           | 2 bytes             |                        | 2 bytes             |            | 2 bytes |
| 0x03                  | Response         | Address Domain | Function                       | Register            | Address                | Write data          | ı          | CRC     |
| Request<br>message    | message          | 1 byte         | 0x06                           | 2 bytes             |                        | 2 bytes             |            | 2 bytes |
| Response<br>message   | Request          | Address Domain | Function                       | Register<br>Address | Number of<br>Registers | Write data          | Write data | CRC     |
| Write a               | message          | 1 byte         | 0x10                           | 2 bytes             | 2 bytes                | 1 byte              | 2n bytes   | 2 bytes |
| single<br>register    | Response         | Address Domain | Function                       | Register            | Address                | Number of Registers |            | CRC     |
| 0x06                  | message          | 1 byte         | 0x10                           | 2 bytes             |                        | 2 bytes             |            | 2 bytes |

Note: 1. n represents the data length, and the drive memory unit is of type WORD, which is 2 bytes. Therefore, in multi byte Read/write operations, the number of bytes is positioned as a multiple of 2.

2. CRC is in low byte order format, while others are in high byte order format.

VII, Register List

| Memory                     | type             | describe                                                                              | read  | write |  |
|----------------------------|------------------|---------------------------------------------------------------------------------------|-------|-------|--|
| 0x0000                     |                  |                                                                                       |       | V     |  |
| 0x0001                     | UINT32           | Hardware version                                                                      | DWORD | X     |  |
| 0x0002                     | TAN AMOO         | 0.0                                                                                   | DWODD |       |  |
| 0x0003                     | UINT32           | Software version                                                                      | DWORD | X     |  |
| 0x0004                     |                  |                                                                                       |       |       |  |
| 0x0005                     | UINT32           | Actual motor position                                                                 | DWORD | X     |  |
| 0x0006                     |                  |                                                                                       |       |       |  |
| 0x0007                     | UINT32           | Status register                                                                       | DWORD | X     |  |
| 0x0008                     | UINT16           | Serial port timeout setting                                                           | WORD  | WOR   |  |
| 0x0009                     | UINT16           | Baud rate                                                                             | WORD  | WOR   |  |
| 0x000A                     | UINT16           | Smoothing constant (pulse delay)                                                      | WORD  | WOR   |  |
| 0x000B                     | UINT16           | Dynamic Position Error Count                                                          | WORD  | WOR   |  |
| 0x000C                     | UINT16           | In-Position Error Count                                                               | WORD  | WOR   |  |
| 0x000D                     | UINT16           | Motor rated current                                                                   | WORD  | WOR   |  |
| 0x000E                     | UINT16           | Motor idle current                                                                    | WORD  | WOR   |  |
| 0x000F                     | UINT16           | Encoder line                                                                          | WORD  | WOR   |  |
| 0x0010                     | UINT16           | Position fault warning                                                                | WORD  | WOR   |  |
| 0x0011                     | UINT16           | Rotor position and command position deviation                                         | WORD  | X     |  |
| 0x0012                     | UINT16           | Alarm Status Setting Register                                                         | WORD  | WOR   |  |
| 0x0013                     | UINT16           | Filter frequency                                                                      | WORD  | WOR   |  |
| 0x0015                     | UINT16           | Programming instruction execution line                                                | WORD  | X     |  |
| 0x0016                     | UINT16           | Velocity(Max)                                                                         | WORD  | WOR   |  |
| 0x0017                     | UINT16           | Encoder line(Min)                                                                     | WORD  | WOR   |  |
| 0x0019                     | UINT16           | Actual velocity                                                                       | WORD  | X     |  |
| 0x001A                     | UINT16           | Actual current                                                                        | WORD  | X     |  |
| 0x001B                     | UINT16           | Input 0 delay setting                                                                 | WORD  | WOR   |  |
| 0x001C                     | UINT16           | Input 1 delay setting                                                                 | WORD  | WOR   |  |
| 0x001D                     | UINT16           | Input 2 delay setting                                                                 | WORD  | WOR   |  |
| 0x001E                     | UINT16           | Input 3 delay setting                                                                 | WORD  | WOR   |  |
| 0x001F                     | UINT16           | Input 4 delay setting                                                                 | WORD  | WOR   |  |
| 0x0020                     | UINT16           | Input 5 delay setting                                                                 | WORD  | WOR   |  |
| 0x0020                     | UINT16           | Input 6 delay setting                                                                 | WORD  | WOR   |  |
| 0x0021                     | UINT16           | Input 7 delay setting                                                                 | WORD  | WOR   |  |
| 0x0024                     | CHVIIO           | input / delay setting                                                                 | WORD  | WOR   |  |
| 0x0024                     | UINT32           | 32-Bit subdivision                                                                    | DWORD | DWOR  |  |
| 0x0026                     | UINT16           | Motor inductance                                                                      | WORD  | WOR   |  |
| 0x0027                     | UINT16           | Motor internal resistance                                                             | WORD  | WOR   |  |
| 0x0027                     | UINT16           | The first coding switch sets the velocity                                             | WORD  | WOR   |  |
| 0x002D                     | UINT16           | The second coding switch sets the velocity                                            | WORD  | WOR   |  |
| 0x002E                     | UINT16           | The second coding switch sets the velocity  The third coding switch sets the velocity | WORD  | WOR   |  |
| 0x002F                     | UINT16           | The 4th coding switch sets the velocity                                               | WORD  | WOR   |  |
| 0x0030                     | UINT16           | The 5th coding switch sets the velocity                                               | WORD  | WOR   |  |
| 0x0030                     | UINT16           | The 6th coding switch sets the velocity                                               | WORD  | WOR   |  |
| 0x0032                     | UINT16           | The 7th coding switch sets the velocity                                               | WORD  | WOR   |  |
| 0x0032                     | UINT16           | The 8th coding switch sets the velocity                                               | WORD  | WOR   |  |
| 0x0044                     | UINT16           | Maximum bus voltage                                                                   | WORD  | X     |  |
| 0x0044                     | UINT16           | Maximum overload current                                                              | WORD  | X     |  |
| 0x0045                     | UINT16           | Number of lagging pulses                                                              | WORD  | X     |  |
|                            |                  |                                                                                       |       |       |  |
| 0x0047                     | UINT16           | Number of leading pulses                                                              | WORD  | X     |  |
| 0x0048<br>0x0066           | UINT16           | Minimum bus voltage                                                                   | WORD  | X     |  |
| 112/11/66                  | UINT16           | Drive Base Address                                                                    | WORD  | WOR   |  |
|                            | UINT16           | Motor direction setting                                                               | WORD  | WOR   |  |
| 0x006B                     | T *** **** *     | D D L L                                                                               | V     | WOR   |  |
| 0x006B<br>0x006C           | UINT16           | Reverse Port Level                                                                    | X     | WOR   |  |
| 0x006B<br>0x006C<br>0x006E | UINT16<br>UINT32 |                                                                                       | DWORD |       |  |
| 0x006B<br>0x006C           |                  | Software negative limit setting                                                       |       | DWOR  |  |

| Memory           | Туре   | Describe                                          | Read  | Write        |
|------------------|--------|---------------------------------------------------|-------|--------------|
| 0x0096           | UINT16 | Motor initial velocity                            | WORD  | WORD         |
| 0x0097           | UINT16 | Motor stop velocity                               | WORD  | WORD         |
| 0x0098           | UINT16 | Motor acceleration time                           | WORD  | WORD         |
| 0x0099           | UINT16 | Motor deceleration time                           | WORD  | WORD         |
| 0x009A           | UINT16 | Motor moving velocity                             | WORD  | WORD         |
| 0x009H           | UINT16 | Limit setting                                     | WORD  | WORD         |
| 0x009B           | UINT16 | Enable Port and Homing Port Set/Cancel            | WORD  | WORD         |
| 0x009D           | UINT16 | Secondary return to home setting                  | WORD  | WORD         |
| 0x009E           | UINT16 | Set torque mode and torque level                  | WORD  | WORD         |
| 0x009E           | UINT16 | Control mode setting register                     | WORD  | WORD         |
| 0x00A0           | UINT16 | Close output port                                 | X     | WORD         |
| 0x00A0           | UINT16 | Open output port                                  | X     | WORD         |
| 0x00A1           | UINT16 | Read output port status                           | WORD  | X            |
| 0x00A2           | UINT16 | Read alarm status                                 | WORD  | X            |
| 0x00A3<br>0x00A4 | UINT16 | Clear alarm status                                | X     | WORD         |
|                  |        |                                                   |       |              |
| 0x00A5           | UINT16 | Set/Cancel Alarm Output                           | WORD  | WORD<br>WORD |
| 0x00A6           | UINT16 | Set/Cancel Move Output                            | WORD  |              |
| 0x00A7           | UINT16 | Set/Cancel in place output                        | WORD  | WORD         |
| 0x00A8<br>0x00A9 | UINT32 | Position reminder register (X11)                  | DWORD | DWORD        |
| 0x00AA           | UINT16 | Table size                                        | WORD  | WORD         |
| 0x00AB           | UINT16 | Table pointer                                     | WORD  | WORD         |
| 0x00AC           | UINT16 | Table Start Address                               | WORD  | WORD         |
| 0x00AD           | UINT16 | Set emergency stop input port                     | WORD  | WORD         |
| 0x00AE           | UINT16 | Set the origin to the specified output port       | WORD  | WORD         |
| 0x00AF           | UINT16 |                                                   | WORD  | WORD         |
| 0x00B0           | UINT16 |                                                   | WORD  | WORD         |
| 0x00B1           | UINT16 | Set velocity switch port                          | WORD  | WORD         |
| 0x00B2           | UINT16 |                                                   | WORD  | WORD         |
| 0x00B3           | UINT16 | Replace the velocity of 0x00AF 7-0 Bits           | WORD  | WORD         |
| 0x00B4           | UINT16 | Replace the velocity of 0x00B0 7-0 Bits           | WORD  | WORD         |
| 0x00B5           | UINT16 | Replace the velocity of 0x00B1 7-0 Bits           | WORD  | WORD         |
| 0x00B8           | UINT16 | Replace the velocity of 0x00B2 7-0 Bits           | WORD  | WORD         |
| 0x00B6           |        |                                                   |       |              |
| 0x00B7           | UINT32 | Break positioning                                 | X     | DWORD        |
| 0x00BA           |        | Start moving after triggering the specified input |       |              |
| 0x00BB           | UINT32 | (Velocity mode)                                   | WORD  | WORD         |
| 0x00BE           | UINT16 | Rotor position offset                             | WORD  | WORD         |
| 0x00BF           | UINT16 | Position proportion gain                          | WORD  | WORD         |
| 0x0029           | UINT16 | . Position integral gain                          | WORD  | WORD         |
| 0x00C0           | UINT16 | Velocity mode proportion gain                     | WORD  | WORD         |
| 0x00C1           | UINT16 | Velocity mode integral gain                       | WORD  | WORD         |
| 0x00C2           |        | , ,                                               |       |              |
| 0x00C3           | UINT32 | Position reminder register (X17)                  | DWORD | DWORD        |
| 0x00C4           |        |                                                   |       |              |
| 0x00C5           | UINT32 | Position reminder register (X18)                  | DWORD | DWORD        |
| 0x00C6           |        |                                                   |       |              |
| 0x00C7           | UINT32 | Position reminder register (X19)                  | DWORD | DWORD        |
| 0x00C8           | UINT16 | Move command                                      | X     | WORD         |
| 0x00C9           | UINT16 | Return to Origin Execution Register               | X     | WORD         |
| 0x00C9           | UINT16 | Motor jog                                         | X     | WORD         |
| 0x00CA<br>0x00CB | UINT16 | Execution torque mode                             | X     | WORD         |
| 0x00CB           | OHVIIU | Execution torque mode                             | Α     | 11 OKD       |
| 0x00CD           | UINT32 | Move Set Time (No target position)                | X     | DWORD        |
| UNUCD            |        |                                                   |       | l            |

| Memory | Туре    | Describe                          | Read  | Write |
|--------|---------|-----------------------------------|-------|-------|
| 0x00CE | UINT32  | Deletive metion (In necition)     | DWORD | DWORD |
| 0x00CF | UINT32  | Relative motion (In-position)     | DWORD | DWORD |
| 0x00D0 | UINT32  | Absolute metion (In position)     | X     | DWORD |
| 0x00D1 | UINT32  | Absolute motion (In-position)     | Λ     | DWORD |
| 0x00D2 | UINT32  | Catalo anno de la companio        | X     | DWORD |
| 0x00D3 | UINT32  | Set the current absolute position | Λ     | DWORD |
| 0x00D4 | UINT16  | Disable/Enable/ Driver restart    | WORD  | WORD  |
| 0x00D5 | UINT16  | Single initial velocity           | WORD  | WORD  |
| 0x00D6 | UINT16  | Single stop velocity              | WORD  | WORD  |
| 0x00D7 | UINT16  | Single acceleration time          | WORD  | WORD  |
| 0x00D8 | UINT16  | Single deceleration time          | WORD  | WORD  |
| 0x00D9 | UINT16  | Single target velocity            | WORD  | WORD  |
| 0x00DB | UINT16  | Execute programming commands      | X     | WORD  |
| 0x00DC | UINT16  | Save command                      | X     | WORD  |
| 0x00DD | UINT16  | Execute Table Data Register       | X     | WORD  |
| 0x00DE | LHNEESS | D.L.C. C. (A. C.)                 | v     | DWODD |
| 0x00DF | UINT32  | Relative motion (Any position)    | X     | DWORD |
| 0x00E8 | LUNEZZ  | Alashuta wasisa (Amarasitian)     | X     | DWODD |
| 0x00E9 | UINT32  | Absolute motion (Any position)    | Λ     | DWORD |

## VIII, Register Explanation

## 1. Driver hardware version number

Address: 0x0000~0x0001

Description: Driver hardware version number

Operation: ReadDWORD

| Bit  | Name        | Type   | Data range   | Default       | Notes                           |
|------|-------------|--------|--------------|---------------|---------------------------------|
| 0-31 | Drive model | String | 0-4294967295 | Factory value | Read: Drive Name Write: Illegal |

This register is solidified at the factory, and the register value is converted into ASCII code, which is the actual version number

Example (in the example, the Slave Address is the drive address, which is set through the code removal switch. If the address is changed, it needs to be re verified):

|      | Field Name | Slave Address | Function | Starting<br>Address Hi | Starting<br>Address Lo | No.of Points Hi | No.of Points Lo | CI      | RC  |    |
|------|------------|---------------|----------|------------------------|------------------------|-----------------|-----------------|---------|-----|----|
| Read | Query      | 01            | 03       | 00                     | 00                     | 00              | 02              | C4      | 0B  | 1  |
|      | Field Name | Slave Address | Function | Bytes                  | Data Hi                | Data Lo         | Data Hi         | Data Lo | CRO | С  |
|      | Response   | 01            | 03       | 04                     | 37                     | 31              | 00              | 30      | A5  | 9C |

## 2. Driver software version number

Address: 0x0002~0x0003

Description: Driver software version number

Operation: ReadDWORD

| Bit  | Name        | Type   | Data range   | Default       | Notes                           |
|------|-------------|--------|--------------|---------------|---------------------------------|
| 0-31 | Drive model | String | 0-4294967295 | Factory value | Read: Drive Name Write: Illegal |

This register is solidified at the factory, and the register value is converted into ASCII code, which is the actual version number

Example (in the example, the Slave Address is the drive address, which is set through the code removal switch. If the address is changed, it needs to be re verified):

|      | Field Name | Slave Address | Function | Starting<br>Address Hi | Starting<br>Address Lo | No.of Points Hi | No.of Points Lo | CI      | RC    |   |
|------|------------|---------------|----------|------------------------|------------------------|-----------------|-----------------|---------|-------|---|
| Read | Query      | 01            | 03       | 00                     | 02                     | 00              | 02              | 65      | CB    |   |
|      | Field Name | Slave Address | Function | Bytes                  | Data Hi                | Data Lo         | Data Hi         | Data Lo | CRC   |   |
|      | Response   | 01            | 03       | 04                     | 30                     | 31              | 00              | 35      | 64 EI | В |

## 3. Actual position register of motor

Address: 0x0004~0x0005

Explanation: The current absolute position of the motor

Operation: ReadDWORD

| Bit  | Name        | Type   | e Data range           |               | Notes                           |
|------|-------------|--------|------------------------|---------------|---------------------------------|
| 0-31 | Drive model | String | -2147483648~2147483647 | Factory value | Read: Drive Name Write: Illegal |

Example (in the example, the Slave Address is the drive address, which is set through the code removal switch. If the address is changed, it needs to be re verified):

|      | Field Name | Slave Address | Function | Starting<br>Address Hi | Starting<br>Address Lo | No.of Points Hi | No.of Points Lo | CI      | RC  |    |
|------|------------|---------------|----------|------------------------|------------------------|-----------------|-----------------|---------|-----|----|
| Read | Query      | 01            | 03       | 00                     | 04                     | 00              | 02              | 85      | CA  | 1  |
| F    | Field Name | Slave Address | Function | Bytes                  | Data Hi                | Data Lo         | Data Hi         | Data Lo | CRO | С  |
|      | Response   | 01            | 03       | 04                     | 00                     | 00              | 00              | 00      | FA  | 33 |

## 4. Status Registers

Address: 0x0006~0x0007

Description: Operation status and input status of the motor

Operation: ReadWORD

| Bit   | Name                              | Type | Range | Default | Notes                                                                                             |
|-------|-----------------------------------|------|-------|---------|---------------------------------------------------------------------------------------------------|
| 20-31 | hold                              |      |       |         | Reserved, value constant 0                                                                        |
| 19    | Position reminder flag            |      |       |         | The ≥ or < can be set, and the position data satisfies the condition value to 1                   |
| 18    | Position reminder flag            | Bit  | 0-1   | 0       | The ≥ or < can be set, and the position data satisfies the condition value to 1                   |
| 17    | Position reminder flag            | Bit  | 0-1   | 0       | The $\geq$ or $<$ can be set, and the position data satisfies the condition value to 1            |
| 16    | Enable level flag                 | Bit  | 0-1   | 0       | 1:high level enable, 0:low level enable                                                           |
| 15    | Homing completion flag            | Bit  | 0-1   | 0       | 0: Not in position 0;1: At position 0                                                             |
| 14    | Software positive limit flag      | Bit  | 0-1   | 0       | 0: The current position < the set value;<br>1: The current position ≥ the set value               |
| 13    | Software negative limit flag      | Bit  | 0-1   | 0       | 0: The current position > the set value;<br>1: The current position ≤ the set value               |
| 12    | In place output flag              | Bit  | 0-1   | 0       | 0: Not in-position; 1: In-position                                                                |
| 11    | Position reminder flag            | Bit  | 0-1   | 0       | The $\geq$ or $<$ can be set, and the position data satisfies the condition value to 1            |
| 10    | Position out of tolerance warning | Bit  | 0-1   | 0       | Rotor position and command position outliers are marked as 1 when the 0x0010 setpoint is exceeded |
| 9     | moving state                      | Bit  | 0-1   | 0       | 00: Motor idle 01: About to move 02: About to stop 03: Motor                                      |
| 8     | moving state                      | Bit  | 0-1   | 0       | moving                                                                                            |
| 7     | X7 input status                   | Bit  | 0-1   | 0       | 0:Low level; 1:High level                                                                         |
| 6     | X6 input status                   | Bit  | 0-1   | 0       | 0:Low level; 1:High level                                                                         |
| 5     | X5 input status                   | Bit  | 0-1   | 0       | 0:Low level; 1:High level                                                                         |
| 4     | X4 input status                   | Bit  | 0-1   | 0       | 0:Low level; 1:High level                                                                         |
| 3     | X3 input status                   | Bit  | 0-1   | 0       | 0:Low level; 1:High level                                                                         |
| 2     | X2 input status                   | Bit  | 0-1   | 0       | 0:Low level; 1:High level                                                                         |
| 1     | X1 input status                   | Bit  | 0-1   | 0       | 0:Low level; 1:High level                                                                         |
| 0     | X0 input status                   | Bit  | 0-1   | 0       | 0:Low level; 1:High level                                                                         |

Example: When X1 has input and the motor is in motion, the reading result is as follows.

|      | range of the same of the same | rr mas impar ana t |          | ,                      |                        |                 |                 |         |       |
|------|----------------------------------------------------------------------------------------------------|--------------------|----------|------------------------|------------------------|-----------------|-----------------|---------|-------|
|      | Field Name                                                                                                    | Slave Address      | Function | Starting<br>Address Hi | Starting<br>Address Lo | No.of Points Hi | No.of Points Lo | CR      | С     |
| Read | Query                                                                                                    | 01                 | 03       | 00                     | 06                     | 00              | 02              | 24      | OA    |
|      | Field Name                                                                                                    | Slave Address      | Function | Bytes                  | Data Hi                | Data Lo         | Data Hi         | Data Lo | CRC   |
|      | Response                                                                                                    | 01                 | 03       | 04                     | 10                     | 00              | 0F              | 0A      | FB 71 |

## 5. Serial port timeout setting register

Address: 0x0008

Description: Set the serial port timeout time. If it exceeds the set value, it will be disconnected by default. If it is 0, it will be cancelled Operation: ReadWORD/WriteWORD. Save by 0x00DC

| Bit  | Name                     | Type   | Data range | Default      | Notes                                                               |
|------|--------------------------|--------|------------|--------------|---------------------------------------------------------------------|
| 0-15 | Serial port timeout time | String | 0-65535    | Memory value | Read/write: Serial port timeout time, factory default 0, unit: 10ms |

Example: Reading the serial port timeout time

|      | Field Name | Slave Address | Function | Address Hi | Address Lo | No.of Points Hi | No.of I | Points Lo | CF | RC |
|------|------------|---------------|----------|------------|------------|-----------------|---------|-----------|----|----|
| D 4  | Query      | 01            | 03       | 00         | 08         | 00              | (       | 01        | 05 | C8 |
| Read | Field Name | Slave Address | Function | Bytes      | Data Hi    | Data Lo         | C       | RC        |    |    |
|      | Response   | 01            | 03       | 02         | 00         | 00              | В8      | 44        |    |    |

Set the timeout time of 100ms. Divide by 10 to obtain a value of 0x000A

| XX7:4 | Field Name      | Slave Address | Function | Address Hi | Address Lo | Data Hi | Data Lo | CF | RC |
|-------|-----------------|---------------|----------|------------|------------|---------|---------|----|----|
| Write | Query/ Response | 01            | 06       | 00         | 08         | 00      | 0A      | 88 | OF |

#### 6. Baud rate setting register

Address: 0x0009

Description: Set the driver baud rate

Operation: ReadWORD/WriteWORD, Save by 0x00DC

| Bit  | Name             | Type   | Data range | Default      | Notes                                                               |
|------|------------------|--------|------------|--------------|---------------------------------------------------------------------|
| 0-15 | Driver Baud Rate | String | 1-15       | Memory value | Read/write: The baud rate of the drive is factory default at 115200 |

The corresponding relationship of baud rate is as follows:

1 = 300, 2 = 600, 3 = 1200, 4 = 2400, 5 = 4800, 6 = 9600, 7 = 14400, 8 = 19200, 9 = 38400, 10 = 56000, 11 = 57600, 12 = 115200, 12 = 1152000, 12 = 115200, 12 = 1152000, 12 = 1152000, 12 = 1152000, 12 = 1152000, 12 = 1152000, 12 = 1152000, 12 = 1152000, 12 = 1152000, 12 = 1152000, 12 = 1152000, 12 = 1152000, 12 = 1152000, 12 = 1152000, 12 = 1152000, 12 = 1152000, 12 = 1152000, 12 = 1152000, 12 = 1152000, 12 = 1152000, 12 = 1152000, 12 = 1152000, 12 = 1152

13=230400, 14=460800, 15=921600

Example: The default baud rate for reading is 0x000C, which is 115200.

|      | Field Name | Slave Address | Function | Address Hi | Address Lo | No.of Points Hi | No.of I | Points Lo | CR | RC |
|------|------------|---------------|----------|------------|------------|-----------------|---------|-----------|----|----|
| D 1  | Query      | 01            | 03       | 00         | 09         | 00              | (       | 01        | 54 | 08 |
| Read | Field Name | Slave Address | Function | Bytes      | Data Hi    | Data Lo         | C       | RC        |    |    |
|      | Response   | 01            | 03       | 02         | 00         | 0C              | B8      | 41        |    |    |

Set the baud rate to 9600, which means the value is 0x0006

| XX/   | Field Name      | Slave Address | Function | Address Hi | Address Lo | Data Hi | Data Lo | CF | RC |
|-------|-----------------|---------------|----------|------------|------------|---------|---------|----|----|
| Write | Query/ Response | 01            | 06       | 00         | 09         | 00      | 06      | D9 | CA |

Note: The settings will take effect immediately. If you need to power off and save, you need to modify the communication parameters while the drive is constantly powered on, and then send the power off and save command. Once completed, you can save after power outage. Otherwise, the factory default value of 115200 will be restored after power outage.

## 7. Smoothing constant

Address: 0x000A

Description: Set smoothing constant

Operation: ReadWORD/WriteWORD, Save by 0x00DC

| Bit  | Name               | Туре   | Data range | Default      | Notes                                                                           |
|------|--------------------|--------|------------|--------------|---------------------------------------------------------------------------------|
| 0-15 | Smoothing constant | String | 1-2500     | Memory value | Read/write: Smooth constant Factory default: Open loop -250,<br>Closed loop -25 |

The smaller the value, the better the smoothness, the longer the pulse delay, and the slower the response; The larger the value, the worse the smoothness, the smaller the pulse delay, and the faster the response.

Pulse delay (ms)=1000 ÷ smoothing constant

Example: Reading the default smoothing constant of 0x00FA, which means a pulse delay of 4ms

|      | Field Name | Slave Address | Function | Address Hi | Address Lo | No.of Points Hi | No.of I | Points Lo | CF | RC |
|------|------------|---------------|----------|------------|------------|-----------------|---------|-----------|----|----|
| D1   | Query      | 01            | 03       | 00         | 0A         | 00              | (       | 01        | A4 | 08 |
| Read | Field Name | Slave Address | Function | Bytes      | Data Hi    | Data Lo         | C       | RC        |    |    |
|      | Response   | 01            | 03       | 02         | 00         | FA              | 38      | 07        |    |    |

Set the smoothing constant to 0x03E8, which means the pulse delay is 1ms

| Det   | the smoothing constan | it to onoseo, winch in | icans the puise aci | ay is iiiis |            |         |         |    |    |
|-------|-----------------------|------------------------|---------------------|-------------|------------|---------|---------|----|----|
| Weita | Field Name            | Slave Address          | Function            | Address Hi  | Address Lo | Data Hi | Data Lo | CR | .C |
| Write | Ouery/ Response       | 01                     | 06                  | 00          | 0A         | 03      | E8      | A9 | 76 |

## 8. Dynamic Position Error Count

Address: 0x000B

Description: Set the dynamic following error alarm threshold (only valid for closed-loop)

Operation: ReadWORD/WriteWORD, Save by 0x00DC

| Bit  | Name                         | Type   | Data range | Default      | Notes                                        |
|------|------------------------------|--------|------------|--------------|----------------------------------------------|
| 0-15 | Dynamic Position Error Count | String | 0-65535    | Memory value | Alarm: actual count ≥ set value; 0: canceled |

Example: Read the default value of 200 steps (equivalent to 360 °).

| LAG  | impic. Read in | c default value of | 200 steps (eqt | iivaiciii to 500 | <i>,</i> ). |                 |                 |    |    |    |
|------|----------------|--------------------|----------------|------------------|-------------|-----------------|-----------------|----|----|----|
|      | Field Name     | Slave Address      | Function       | Address Hi       | Address Lo  | No.of Points Hi | No.of Points Lo |    | CF | RC |
| D4   | Query          | 01                 | 03             | 00               | 0B          | 00              |                 | 01 | F5 | C8 |
| Read | Field Name     | Slave Address      | Function       | Bytes            | Data Hi     | Data Lo         | C               | RC |    |    |
|      | Response       | 01                 | 03             | 02               | 00          | C8              | В9              | D2 |    |    |

Set the alarm threshold to 100 steps (180  $^{\circ}$ ) to alert when in motion

| Det   | and that in the short to 100 steps (100 ) to their when in motion |               |          |            |            |         |         |    |    |  |  |
|-------|-------------------------------------------------------------------|---------------|----------|------------|------------|---------|---------|----|----|--|--|
| Write | Field Name                                                        | Slave Address | Function | Address Hi | Address Lo | Data Hi | Data Lo | CF | RC |  |  |
| write | Query/ Response                                                   | 01            | 06       | 00         | 0B         | 00      | 64      | F9 | E3 |  |  |

#### 9. In-Position Error Count

Address: 0x000C

Description: Set the static position error alarm threshold (only valid for closed-loop)

Operation: ReadWORD/WriteWORD, Save by 0x00DC

| Bit  | Name                    | Type   | Data range | Default      | Notes                                        |
|------|-------------------------|--------|------------|--------------|----------------------------------------------|
| 0-15 | In-Position Error Count | String | 0-65535    | Memory value | Alarm: actual count ≥ set value; 0: canceled |

Example: Read the default value of 100 steps (equivalent to 180 °).

|      | Field Name | Slave Address | Function | Address Hi | Address Lo | No.of Points Hi | No.of Points Lo |     | CR | RC |
|------|------------|---------------|----------|------------|------------|-----------------|-----------------|-----|----|----|
| Read | Query      | 01            | 03       | 00         | 0C         | 00              |                 | 01  | 44 | 09 |
| Read | Field Name | Slave Address | Function | Bytes      | Data Hi    | Data Lo         | C               | CRC |    |    |
|      | Response   | 01            | 03       | 02         | 00         | C8              | В9              | D2  |    |    |

Set the alarm threshold to 50 steps (90  $^{\circ})$  for alarm

| Write | Field Name      | Slave Address | Function | Address Hi | Address Lo | Data Hi | Data Lo | CR | ₹C |
|-------|-----------------|---------------|----------|------------|------------|---------|---------|----|----|
| write | Query/ Response | 01            | 06       | 00         | 0C         | 00      | 32      | C8 | 1C |

## 10. Rated current of motor

Address: 0x000D

Description: Set the rated current of the motor

Operation: ReadWORD/WriteWORD, Save by 0x00DC

|      |               |        | ,          | •            |                                                       |
|------|---------------|--------|------------|--------------|-------------------------------------------------------|
| Bit  | Name          | Type   | Data range | Default      | Notes                                                 |
| 0-15 | Rated current | String | 10-650     | Memory value | Write: Expand the rated current by 100 times, Unit: A |

Example: Read the default value of 100, which is equivalent to 1A.

|      | Field Name | Slave Address | Function | Address Hi | Address Lo | No.of Points Hi | No.of l | Points Lo | CF | RC |
|------|------------|---------------|----------|------------|------------|-----------------|---------|-----------|----|----|
| D 4  | Query      | 01            | 03       | 00         | 0D         | 00              |         | 01        | 15 | C9 |
| Read | Field Name | Slave Address | Function | Bytes      | Data Hi    | Data Lo         | C       | CRC       |    |    |
|      | Response   | 01            | 03       | 02         | 00         | 64              | В9      | AF        |    |    |

Set the rated current of the motor to 500, equivalent to 5A.

| XV.:  | Field Name      | Slave Address | Function | Address Hi | Address Lo | Data Hi | Data Lo | CF | RC |
|-------|-----------------|---------------|----------|------------|------------|---------|---------|----|----|
| Write | Query/ Response | 01            | 06       | 00         | 0D         | 01      | F4      | 18 | 1E |

## 11. Percentage of idle current and operating minimum current

Address: 0x000E

Description: Set the idle current and minimum operating current percentage of the motor

Operation: ReadWORD/WriteWORD, Save by 0x00DC

|        | Bit  | Name                    | Type | Data range | Default      | Notes                                |
|--------|------|-------------------------|------|------------|--------------|--------------------------------------|
| Open   | 15-8 | Hold                    | Bit  | 0          | 0            | Reserved, meaningless                |
| loop   | 7-0  | Idle current%           | Bit  | 0-100      | Memory value | Motor idle current percentage        |
| Closed | 15-8 | Operating current(min)% | Bit  | 0-100      | Memory value | Minimum operating current percentage |
| loop   | 7-0  | Idle current percentage | Bit  | 0-100      | Memory value | Motor idle current percentage        |

Example: Closed loop reading default value 0x1919. Idle current 25%, minimum operating current 25%.

|      | Field Name | Slave Address | Function | Address Hi | Address Lo | No.of Points Hi | No.of l | Points Lo | CF | RC |
|------|------------|---------------|----------|------------|------------|-----------------|---------|-----------|----|----|
| D 1  | Query      | 01            | 03       | 00         | 0E         | 00              |         | 01        | E5 | C9 |
| Read | Field Name | Slave Address | Function | Bytes      | Data Hi    | Data Lo         | C       | RC        |    |    |
|      | Response   | 01            | 03       | 02         | 19         | 19              | 72      | 1E        |    |    |

Set the minimum operating current to 25% and idle current to 50%, which means the value is 0x1932

| 500   | Set the minimum operating entrent to 25% and take entrent to 50%, which means the value is 0x1952 |               |          |            |            |         |         |    |    |  |  |  |
|-------|---------------------------------------------------------------------------------------------------|---------------|----------|------------|------------|---------|---------|----|----|--|--|--|
| XX7   | Field Name                                                                                        | Slave Address | Function | Address Hi | Address Lo | Data Hi | Data Lo | CR | ₹C |  |  |  |
| Write | Ouery/ Response                                                                                   | 01            | 06       | 00         | 0E         | 19      | 32      | 62 | 4C |  |  |  |

#### 12. Encoder line

Address: 0x000F

Description: Set encoder line (only valid for closed-loop) Operation: ReadWORD/WriteWORD, Save by 0x00DC

| Bit  | Name               | Type   | Data range | Default      | Notes                          |
|------|--------------------|--------|------------|--------------|--------------------------------|
| 0-15 | Motor encoder line | String | 1~65535    | Memory value | Read/write: motor encoder line |

Example: Closed loop reading default value 1000.

|      | Field Name | Slave Address | Function | Address Hi | Address Lo | No.of Points Hi | No.of I | Points Lo | CF | RC |
|------|------------|---------------|----------|------------|------------|-----------------|---------|-----------|----|----|
| Dood | Query      | 01            | 03       | 00         | 0F         | 00              | 01      |           | B4 | 09 |
| Read | Field Name | Slave Address | Function | Bytes      | Data Hi    | Data Lo         | C       | RC        |    |    |
|      | Response   | 01            | 03       | 02         | 03         | E8              | В8      | FA        |    |    |

Set the encoder resolution to 2500, which means the value is 0x09C4

| Write | Field Name      | Slave Address | Function | Address Hi | Address Lo | Data Hi | Data Lo | CF | ₹C |
|-------|-----------------|---------------|----------|------------|------------|---------|---------|----|----|
|       | Query/ Response | 01            | 06       | 00         | 0F         | 09      | C4      | BE | 0A |

## 13. Position fault warning

Address: 0x0010

Explanation: Set value ≥ actual deviation, X10 value is 1. (Only valid for closed-loop)

Operation: ReadWORD/WriteWORD, Save by 0x00DC

| Oper | ation Iteaa ( OILD ) ( Ince ( O | 112, 24.00 | 0.1002     |                 |                                                                          |
|------|---------------------------------|------------|------------|-----------------|--------------------------------------------------------------------------|
| Bit  | Name                            | Type       | Data range | Default         | Notes                                                                    |
| 0-15 | Set the position fault          | String     | 1~65535    | Memory<br>value | Read/write: Position fault warning value, Default:20; unit: steps (1.8°) |

Example: Closed loop reading default value of 20.

|      | Field Name | Slave Address | Function | Address Hi | Address Lo | No.of Points Hi | No.of l | Points Lo | CR | RC |
|------|------------|---------------|----------|------------|------------|-----------------|---------|-----------|----|----|
| D d  | Query      | 01            | 03       | 00         | 10         | 00              | 01      |           | 85 | CF |
| Read | Field Name | Slave Address | Function | Bytes      | Data Hi    | Data Lo         | CRC     |           |    |    |
|      | Response   | 01            | 03       | 02         | 00         | 14              | B8      | 4B        |    |    |

Set the difference between the rotor position and the command position to exceed 100, which means the value is 0x0064

| ١. | oct the a | incrence between the | rotor position and the | command position | i to exceed 100, w | men means the | value is oxood | <del></del> |    |    |
|----|-----------|----------------------|------------------------|------------------|--------------------|---------------|----------------|-------------|----|----|
|    | Write     | Field Name           | Slave Address          | Function         | Address Hi         | Address Lo    | Data Hi        | Data Lo     | CF | ₹C |
|    | write     | Ouery/ Response      | 01                     | 06               | 00                 | 10            | 00             | 64          | 89 | E4 |

## 14. Rotor position and command position deviation

Address: 0x0011

Explanation: Magnify 100 times the value of rotor position and command position deviation.

Operation: ReadWORD

| Bi  | t Name                                        | Type Data range Default No |         | Notes        |                                                                                                    |
|-----|-----------------------------------------------|----------------------------|---------|--------------|----------------------------------------------------------------------------------------------------|
| 0-1 | Rotor position and command position overshoot | String                     | 0-65535 | Memory value | Read: Magnify 100 times the value of rotor position and command position deviation. Unit: 1/100 pulse |

Example: Read the actual deviation value between the rotor position and the command position.

| LAG  | impic. Read til | e actual deviation | value between | ii tiic rotor pos | mon and the com | nana position.  |         |           |    |    |
|------|-----------------|--------------------|---------------|-------------------|-----------------|-----------------|---------|-----------|----|----|
|      | Field Name      | Slave Address      | Function      | Address Hi        | Address Lo      | No.of Points Hi | No.of I | Points Lo | CR | RC |
| Read | Query           | 01                 | 03            | 00                | 11              | 00              |         | 01        | D4 | 0F |
| Read | Field Name      | Slave Address      | Function      | Bytes             | Data Hi         | Data Lo         | C       | RC        |    |    |
|      | Response        | 01                 | 03            | 02                | 00              | 00              | B8      | 44        |    |    |

## 15. Alarm Status Setting Register

Address: 0x0012

Description: Operation status and input status of the motor

Operation: ReadWORD

| Bit | Name                     | Type | Range | Default | Notes                                                |
|-----|--------------------------|------|-------|---------|------------------------------------------------------|
| 15  | hold                     | Bit  | 0-1   | 0       | Reserved, value constant 0                           |
| 14  | hold                     | Bit  | 0-1   | 0       | Reserved, value constant 0                           |
| 13  | hold                     | Bit  | 0-1   | 0       | Reserved, value constant 0                           |
| 12  | hold                     | Bit  | 0-1   | 0       | Reserved, value constant 0                           |
| 11  | hold                     | Bit  | 0-1   | 0       | Reserved, value constant 0                           |
| 10  | hold                     | Bit  | 0-1   | 0       | Reserved, value constant 0                           |
| 9   | hold                     | Bit  | 0-1   | 0       | Reserved, value constant 0                           |
| 8   | hold                     | Bit  | 0-1   | 0       | Reserved, value constant 0                           |
| 7   | hold                     | Bit  | 0-1   | 0       | Reserved, value constant 0                           |
| 6   | hold                     | Bit  | 0-1   | 0       | Reserved, value constant 0                           |
| 5   | hold                     | Bit  | 0-1   | 0       | Reserved, value constant 0                           |
| 4   | Power on Enable          | Bit  | 0-1   | 0       | Enable state when powered on: 0 enabled, 1 disabled  |
| 3   | Test mode                | Bit  | 0-1   | 0       | Enter test mode: 0 is allowed, 1 is forbade          |
| 2   | Under voltage reset      | Bit  | 0-1   | 0       | Under voltage reset: 0 is forbade, 1 is allowed      |
| 1   | Under voltage alarm      | Bit  | 0-1   | 0       | Under voltage alarm: 0 is allowed, 1 is forbade      |
| 0   | Phase open circuit alarm | Bit  | 0-1   | 0       | Phase open circuit alarm: 0 is allowed, 1 is forbade |

Example: Read the factory default values and the results are as follows.

|      | Field Name | Slave Address | Function | Address Hi | Address Lo | No.of Points Hi | No.of I | Points Lo | CF | RC |  |  |  |
|------|------------|---------------|----------|------------|------------|-----------------|---------|-----------|----|----|--|--|--|
| Read | Query      | 01            | 03       | 00         | 12         | 00              | 01      |           | 24 | OF |  |  |  |
|      | Field Name | Slave Address | Function | Bytes      | Data Hi    | Data Lo         | C       | RC        |    |    |  |  |  |
|      | Response   | 01            | 03       | 02         | 00         | 00              | B8      | 44        |    |    |  |  |  |

Forbid phase open circuit alarm and Forbid entering test mode

| Write | Field Name      | Slave Address | Function | Address Hi | Address Hi Address Lo Data Hi |    | Data Lo | CRC |    |
|-------|-----------------|---------------|----------|------------|-------------------------------|----|---------|-----|----|
| write | Query/ Response | 01            | 06       | 00         | 12                            | 00 | 09      | E9  | C9 |

## 16. Programming instruction execution line

Address: 0x0015

Description: Programming instruction execution position

Operation: ReadWORD

| Bit  | Name                                   | Type   | Data range | Default      | Notes                                                          |
|------|----------------------------------------|--------|------------|--------------|----------------------------------------------------------------|
| 0-15 | Programming instruction execution line | String | 1-2048     | Memory value | Reading: Current Execution Position of Programming Instruction |

Example: Reads the current execution position of a programmed instruction.

|      | Field Name | Slave Address | Function | Address Hi | Address Lo | No.of Points Hi | No.of I | Points Lo | CF | RC |
|------|------------|---------------|----------|------------|------------|-----------------|---------|-----------|----|----|
| D d  | Query      | 01            | 03       | 00         | 15         | 00              | 01      |           | 95 | CE |
| Read | Field Name | Slave Address | Function | Bytes      | Data Hi    | Data Lo         | C       | RC        |    |    |
|      | Response   | 01            | 03       | 02         | 00         | 00              | B8      | 44        |    |    |

## 17. Velocity(Max)

Address: 0x0016

Description: Maximum velocity in operation

Operation: ReadWORD/WriteWORD, no memory

| Bit  | Name                          | Type   | Data range | Default      | Notes                                   |
|------|-------------------------------|--------|------------|--------------|-----------------------------------------|
| 0-15 | Maximum velocity in operation | String | 1-2048     | Memory value | Read: The maximum velocity in operation |

Explanation: The moving velocity maximum can change at any time, only the measured maximum is displayed, if you need to retest, you can write 0 to clear the current maximum to retest.

Example: Read the maximum velocity during operation

|  | Linu | impie. Redd di | e maximum verse | ity daring ope | ration     |            |                 |         |                 |    |     |
|--|------|----------------|-----------------|----------------|------------|------------|-----------------|---------|-----------------|----|-----|
|  |      | Field Name     | Slave Address   | Function       | Address Hi | Address Lo | No.of Points Hi | No.of I | No.of Points Lo |    | C.C |
|  | D J  | Query          | 01              | 03             | 00         | 16         | 00              | 01      |                 | 65 | CE  |
|  | Read | Field Name     | Slave Address   | Function       | Bytes      | Data Hi    | Data Lo         | C       | RC              |    |     |
|  |      | Response       | 01              | 03             | 02         | 00         | 27              | F8      | 5E              |    |     |

Clear maximum velocity record value

| Write | Field Name      | Slave Address | Function | Address Hi | Address Lo | Data Hi | Data Lo | CF | ₹C |
|-------|-----------------|---------------|----------|------------|------------|---------|---------|----|----|
| write | Query/ Response | 01            | 06       | 00         | 16         | 00      | 00      | 68 | 0E |

## 18. Encoder line(Min)

Address: 0x0017

Explanation: Setting of the minimum encoder resolution (only valid for closed loop), if the actual number of

encoders is less than this number, work in open loop mode

Operation: ReadWORD/WriteWORD, Save by 0x00DC

| Bit  | Name              | Type   | Data range | Default      | Notes                                       |
|------|-------------------|--------|------------|--------------|---------------------------------------------|
| 0-15 | Encoder line(Min) | String | 1~65535    | Memory value | Read/write: Minimum number of encoder lines |

Example: Closed loop reading default value 200.

|      | Field Name | Slave Address | Function | Address Hi | Address Lo | No.of Points Hi | No.of I | Points Lo | CF | RC |
|------|------------|---------------|----------|------------|------------|-----------------|---------|-----------|----|----|
| Dood | Query      | 01            | 03       | 00         | 17         | 00              | (       | 01        | 34 | 0E |
| Read | Field Name | Slave Address | Function | Bytes      | Data Hi    | Data Lo         | C       | CRC       |    |    |
|      | Response   | 01            | 03       | 02         | 00         | C8              | В9      | D2        |    |    |

If the encoder is actually 1000 lines and you want to change to open loop mode, you can set the encoder fine resolution to 2000, value 0x07D0.

| XX/:4 - | Field Name      | Slave Address | Function | Address Hi | Address Lo | Data Hi | Data Lo | CR | ₹C |
|---------|-----------------|---------------|----------|------------|------------|---------|---------|----|----|
| Write   | Query/ Response | 01            | 06       | 00         | 17         | 07      | D0      | 3A | 62 |

## 19. Actual velocity

Address: 0x0019

Explanation: Read the actual velocity (Command velocity when open loop, rotor velocity when closed loop)

Operation: ReadWORD

| Bit  | Name Type       |        | Data range Default |   | Notes                                            |  |  |
|------|-----------------|--------|--------------------|---|--------------------------------------------------|--|--|
| 0-15 | Actual velocity | String | 0-65535            | 0 | Read: Actual velocity, unit: rpm, write: illegal |  |  |

Example: Reading actual velocity of 0 when stationary

|      | Field Name | Slave Address | Function | Address Hi | Address Lo | No.of Points Hi | No.of I | Points Lo | CR | RC |
|------|------------|---------------|----------|------------|------------|-----------------|---------|-----------|----|----|
| D J  | Query      | 01            | 03       | 00         | 19         | 00              |         | 01        | 55 | CD |
| Read | Field Name | Slave Address | Function | Bytes      | Data Hi    | Data Lo         | C       | RC        |    |    |
|      | Response   | 01            | 03       | 02         | 00         | 00              | B8      | 44        |    |    |

## 20. Actual current

Address: 0x001A

Explanation: Read the actual current Operation: ReadWORD

| Bit  | Name           | Type   | Data range | Default | Notes                                          |
|------|----------------|--------|------------|---------|------------------------------------------------|
| 0-15 | Actual current | String | 0-65535    | 0       | Read: Actual current, unit: mA, write: illegal |

Example: Reading the actual current

|      | Field Name | Slave Address | Function | Address Hi | Address Lo | No.of Points Hi | No.of Points Lo |       | CF | RC |
|------|------------|---------------|----------|------------|------------|-----------------|-----------------|-------|----|----|
| D1   | Query      | 01            | 03       | 00         | 1A         | 00              | ·               | 01 A5 |    | CD |
| Read | Field Name | Slave Address | Function | Bytes      | Data Hi    | Data Lo         | C               | RC    |    |    |
|      | Response   | 01            | 03       | 02         | 02         | 0D              | 78              | E1    |    |    |

The current value is changing all the time, so the result will be different for each reading.

## 21. Input 0 delay setting

Address: 0x001B

Description: Input 0 (X0) Receive signal delay time setting, Unit: ms

Operation: ReadWORD/WriteWORD, Save by 0x00DC

| Bit  | Name             | Type   | Data range | Default      | Notes                                      |
|------|------------------|--------|------------|--------------|--------------------------------------------|
| 0-15 | X0 receive delay | String | 0-65535    | Memory value | Read/write: X0 receives signal delay time. |

Example: Read the default value of 2.

|      | Field Name | Slave Address | Function | Address Hi | Address Lo | No.of Points Hi | No.of l | Points Lo | CR | C.C |
|------|------------|---------------|----------|------------|------------|-----------------|---------|-----------|----|-----|
| D J  | Query      | 01            | 03       | 00         | 1B         | 00              |         | 01        | F4 | 0D  |
| Read | Field Name | Slave Address | Function | Bytes      | Data Hi    | Data Lo         | C       | CRC       |    |     |
|      | Response   | 01            | 03       | 02         | 00         | 02              | 39      | 85        |    |     |

Set input 0 to receive signal delay time of 50ms

| Write | Field Name      | Slave Address | Function | Address Hi | Address Lo | Data Hi | Data Lo | CF | RC |
|-------|-----------------|---------------|----------|------------|------------|---------|---------|----|----|
| write | Query/ Response | 01            | 06       | 00         | 1B         | 00      | 32      | 78 | 18 |

## 22. Input 1 delay setting

Address: 0x001C

Description: Input 1 (X1) Receive signal delay time setting, Unit: ms

Operation: ReadWORD/WriteWORD, Save by 0x00DC

| Bit  | Name             | Type   | Data range | Default      | Notes                                      |
|------|------------------|--------|------------|--------------|--------------------------------------------|
| 0-15 | X1 receive delay | String | 0-65535    | Memory value | Read/write: X1 receives signal delay time. |

Example: Read the default value of 2.

|      | Field Name | Slave Address | Function | Address Hi | Address Lo | No.of Points Hi | No.of I | Points Lo | CR | RC |
|------|------------|---------------|----------|------------|------------|-----------------|---------|-----------|----|----|
| Dood | Query      | 01            | 03       | 00         | 1C         | 00              | (       | 01        | 45 | CC |
| Read | Field Name | Slave Address | Function | Bytes      | Data Hi    | Data Lo         | C       | RC        |    |    |
|      | Response   | 01            | 03       | 02         | 00         | 02              | 39      | 85        |    |    |

Set input 1 to receive signal delay time of 50ms

| Write | Field Name      | Slave Address | Function | Address Hi | Address Lo | Data Hi | Data Lo | CF | ₹C |
|-------|-----------------|---------------|----------|------------|------------|---------|---------|----|----|
| write | Query/ Response | 01            | 06       | 00         | 1C         | 00      | 32      | C9 | D9 |

## 23. Input 2 delay setting

Address: 0x001D

Description: Input 2 (X2) Receive signal delay time setting, Unit: ms

Operation: ReadWORD/WriteWORD, Save by 0x00DC

| Bit  | Name             | Type   | Data range | Default      | Notes                                      |
|------|------------------|--------|------------|--------------|--------------------------------------------|
| 0-15 | X2 receive delay | String | 0-65535    | Memory value | Read/write: X2 receives signal delay time. |

Example: Read the default value of 2.

|      | Field Name | Slave Address | Function | Address Hi | Address Lo | No.of Points Hi | No.of l | Points Lo | CF | RC |
|------|------------|---------------|----------|------------|------------|-----------------|---------|-----------|----|----|
| D4   | Query      | 01            | 03       | 00         | 1D         | 00              |         | 01        | 14 | 0C |
| Read | Field Name | Slave Address | Function | Bytes      | Data Hi    | Data Lo         | C       | CRC       |    |    |
|      | Response   | 01            | 03       | 02         | 00         | 02              | 39      | 85        |    |    |

Set input 2 to receive signal delay time of 50ms

| 337 | Field Name      | Slave Address | Function | Address Hi                             | Address Lo | Data Hi | Data Lo | CR<br>98 | RC |
|-----|-----------------|---------------|----------|----------------------------------------|------------|---------|---------|----------|----|
| Wr  | Query/ Response | 01            | 06       | Address Hi Address Lo Data Hi 00 1D 00 | 32         | 98      | 19      |          |    |

## 24. Input 3 delay setting

Address: 0x001E

Description: Input 3 (X3) Receive signal delay time setting, Unit: ms

Operation: ReadWORD/WriteWORD, Save by 0x00DC

| Bit  | Name             | Type   | Data range | Default      | Notes                                      |
|------|------------------|--------|------------|--------------|--------------------------------------------|
| 0-15 | X3 receive delay | String | 0-65535    | Memory value | Read/write: X3 receives signal delay time. |

Example: Read the default value of 2.

|      | Field Name | Slave Address | Function | Address Hi | Address Lo | No.of Points Hi | No.of I | Points Lo | CR | RC |
|------|------------|---------------|----------|------------|------------|-----------------|---------|-----------|----|----|
| Read | Query      | 01            | 03       | 00         | 1E         | 00              | 01      |           | E4 | 0C |
|      | Field Name | Slave Address | Function | Bytes      | Data Hi    | Data Lo         | CRC     |           |    |    |
|      | Response   | 01            | 03       | 02         | 00         | 02              | 39      | 85        |    |    |

Set input 3 to receive signal delay time of 150ms

| Write | Field Name      | Slave Address | Function | Address Hi | Address Lo | Data Hi | Data Lo | CF | RC |
|-------|-----------------|---------------|----------|------------|------------|---------|---------|----|----|
| write | Query/ Response | 01            | 06       | 00         | 1E         | 00      | 96      | 69 | A2 |

## 25. Input 4 delay setting

Address: 0x001F

Description: Input 4 (X4) Receive signal delay time setting, Unit: ms

Operation: ReadWORD/WriteWORD, Save by 0x00DC

| Bit  | Name             | Type   | Data range | Default      | Notes                                      |
|------|------------------|--------|------------|--------------|--------------------------------------------|
| 0-15 | X4 receive delay | String | 0-65535    | Memory value | Read/write: X4 receives signal delay time. |

Example: Read the default value of 2.

|      | Field Name | Slave Address | Function | Address Hi | Address Lo | No.of Points Hi | No.of I | Points Lo | CR | RC |
|------|------------|---------------|----------|------------|------------|-----------------|---------|-----------|----|----|
| Read | Query      | 01            | 03       | 00         | 1F         | 00              | 01      |           | B5 | CC |
| Read | Field Name | Slave Address | Function | Bytes      | Data Hi    | Data Lo         | C       | RC        |    |    |
|      | Response   | 01            | 03       | 02         | 00         | 02              | 39      | 85        |    |    |

Set input 4 to receive signal delay time of 200ms

| Write | Field Name      | Slave Address | Function | Address Hi | Address Lo | Data Hi | Data Lo | CF | ₹C |
|-------|-----------------|---------------|----------|------------|------------|---------|---------|----|----|
|       | Query/ Response | 01            | 06       | 00         | 1F         | 00      | C8      | В9 | 9A |

## 26. Input 5 delay setting

Address: 0x0020

Description: Input 5 (X5) Receive signal delay time setting, Unit: ms

Operation: ReadWORD/WriteWORD, Save by 0x00DC

| Bit  | Name             | Type   | Data range | Default      | Notes                                      |
|------|------------------|--------|------------|--------------|--------------------------------------------|
| 0-15 | X5 receive delay | String | 0-65535    | Memory value | Read/write: X5 receives signal delay time. |

Example: Read the default value of 2.

|      | Field Name | Slave Address | Function | Address Hi | Address Lo | No.of Points Hi | No.of l | Points Lo | CF | RC |
|------|------------|---------------|----------|------------|------------|-----------------|---------|-----------|----|----|
| D1   | Query      | 01            | 03       | 00         | 20         | 00              |         | 01        | 85 | C0 |
| Read | Field Name | Slave Address | Function | Bytes      | Data Hi    | Data Lo         | C       | CRC       |    |    |
|      | Response   | 01            | 03       | 02         | 00         | 02              | 39      | 85        |    |    |

Set input 5 to receive signal delay time of 250ms

| Write | Field Name | Slave Address   | Function | Address Hi | Address Lo | Data Hi | Data Lo | CR | ₹C |    |
|-------|------------|-----------------|----------|------------|------------|---------|---------|----|----|----|
|       | Write      | Query/ Response | 01       | 06         | 00         | 20      | 00      | FA | 08 | 43 |

## 27. Input 6 delay setting

Address: 0x0021

Description: Input 6 (X6) Receive signal delay time setting, Unit: ms

Operation: ReadWORD/WriteWORD, Save by 0x00DC

| Bit  | Name             | Type   | Data range | Default      | Notes                                      |
|------|------------------|--------|------------|--------------|--------------------------------------------|
| 0-15 | X6 receive delay | String | 0-65535    | Memory value | Read/write: X6 receives signal delay time. |

Example: Read the default value of 2.

| Read | Field Name | Slave Address | Function | Address Hi | Address Lo | No.of Points Hi | No.of I | Points Lo | CR | RC |
|------|------------|---------------|----------|------------|------------|-----------------|---------|-----------|----|----|
|      | Query      | 01            | 03       | 00         | 21         | 00              | 01      |           | D4 | 00 |
| Read | Field Name | Slave Address | Function | Bytes      | Data Hi    | Data Lo         | C       | RC        |    |    |
|      | Response   | 01            | 03       | 02         | 00         | 02              | 39      | 85        |    |    |

Set input 6 to receive signal delay time of 300ms

| Write | Field Name      | Slave Address | Function | Address Hi | Address Lo | Data Hi | Data Lo | CF | RC |
|-------|-----------------|---------------|----------|------------|------------|---------|---------|----|----|
| write | Query/ Response | 01            | 06       | 00         | 21         | 01      | 2C      | D9 | 8D |

## 28. Input 7 Delay Setting

Address: 0x0022

Description: Input 7 (X7) Receive signal delay time setting, Unit: ms

Operation: ReadWORD/WriteWORD, Save by 0x00DC

| Bit  | Name             | Type   | Data range | Default      | Notes                                      |
|------|------------------|--------|------------|--------------|--------------------------------------------|
| 0-15 | X7 receive delay | String | 0-65535    | Memory value | Read/write: X7 receives signal delay time. |

Example: Read the default value of 2.

|      | Field Name | Slave Address | Function | Address Hi | Address Lo | No.of Points Hi | No.of I | Points Lo | CF | RC |
|------|------------|---------------|----------|------------|------------|-----------------|---------|-----------|----|----|
| Dood | Query      | 01            | 03       | 00         | 22         | 00              | (       | 01        | 24 | 00 |
| Read | Field Name | Slave Address | Function | Bytes      | Data Hi    | Data Lo         | C       | RC        |    |    |
|      | Response   | 01            | 03       | 02         | 00         | 02              | 39      | 85        |    |    |

Set input 7 to receive signal delay time of 500ms

| Write | Field Name      | Slave Address | Function | Address Hi | Address Lo | Data Hi | Data Lo | CF | ₹C |
|-------|-----------------|---------------|----------|------------|------------|---------|---------|----|----|
|       | Query/ Response | 01            | 06       | 00         | 22         | 01      | F4      | 29 | D7 |

#### 29. 32-Bit subdivision register

Address: 0x0024~0x0025

Description: Set 32-Bit subdivision.

Operation: ReadDWORD/WriteDWORD, Save by 0x00DC

| В  | Bit | Name               | Type   | Data range  | Default       | Notes                                                               |
|----|-----|--------------------|--------|-------------|---------------|---------------------------------------------------------------------|
| 0- | -31 | 32-Bit subdivision | String | 200~1000000 | Factory value | Read/write: Number of pulses per revolution, unit: pulse/revolution |

Example: Reading Default Subdivision 4000

|      | F          | D eraurt Sucur (181 |          |                        |                        |                 |                 |         |       |   |
|------|------------|---------------------|----------|------------------------|------------------------|-----------------|-----------------|---------|-------|---|
| -    | Field Name | Slave Address       | Function | Starting<br>Address Hi | Starting<br>Address Lo | No.of Points Hi | No.of Points Lo | CRO     | 7     |   |
| Read | Query      | 01                  | 03       | 00                     | 24                     | 00              | 02              | 84      | 00    |   |
|      | Field Name | Slave Address       | Function | Bytes                  | Data Hi                | Data Lo         | Data Hi         | Data Lo | CRC   | 1 |
|      | Response   | 01                  | 03       | 04                     | 0F                     | A0              | 00              | 00      | F9 0: | 5 |

#### Set Subdivision 10000

| Det Dube | 11 1131011 10000 | ,                |          |                        |                        |       |        |               |         |         |         |         |    |    |
|----------|------------------|------------------|----------|------------------------|------------------------|-------|--------|---------------|---------|---------|---------|---------|----|----|
| Write    | Field Name       | Slave<br>Address | Function | Starting<br>Address Hi | Starting<br>Address Lo | No.of | Points | Byte<br>Count | Data Hi | Data Lo | Data Hi | Data Lo | CR | .C |
|          | Query            | 01               | 10       | 00                     | 24                     | 00    | 02     | 04            | 27      | 10      | 00      | 00      | FB | 35 |
|          | Field Name       | Slave<br>Address | Function | Address Hi             | Address Lo             | No.of | Points | C             | RC      |         |         |         |    |    |
|          | Response         | 01               | 10       | 00                     | 24                     | 00    | 02     | 01            | C3      |         |         |         |    |    |

## 30. Motor inductance

Address: 0x0026

Description: Set the motor inductance

Operation: ReadWORD/WriteWORD, Save by 0x00DC

| Bit  | Name             | Type   | Data range | Default      | Notes                                                                            |
|------|------------------|--------|------------|--------------|----------------------------------------------------------------------------------|
| 0-15 | Motor inductance | String | 0-65535    | Memory value | Read/write: Amplify the motor inductance by 100 times, unsigned number, Unit: mH |

Explanation: The drive will automatically detect the motor inductance and internal resistance when it is powered on, if you set it manually and save it in power off, the set value will prevail. The next power-on will not self-test again.

Example: Reading the motor inductance of 3.7 mH. Value is 370

|      | 1 6        |               |          |            |            |                 |                 |     |    |    |  |  |  |  |
|------|------------|---------------|----------|------------|------------|-----------------|-----------------|-----|----|----|--|--|--|--|
|      | Field Name | Slave Address | Function | Address Hi | Address Lo | No.of Points Hi | No.of Points Lo |     | CF | RC |  |  |  |  |
| D 1  | Query      | 01            | 03       | 00         | 26         | 00              |                 | 01  | 65 | C1 |  |  |  |  |
| Read | Field Name | Slave Address | Function | Bytes      | Data Hi    | Data Lo         | C               | CRC |    |    |  |  |  |  |
|      | Response   | 01            | 03       | 02         | 01         | 72              | 39              | F1  |    |    |  |  |  |  |

Set the motor inductance to 1.5mH, i.e. the value is 0x0096

| Weite | Field Name      | Slave Address | Function | Address Hi | Address Lo | Data Hi | Data Lo | CR | RC |
|-------|-----------------|---------------|----------|------------|------------|---------|---------|----|----|
| Write | Query/ Response | 01            | 06       | 00         | 26         | 00      | 96      | E8 | 6F |

#### 31. Motor internal resistance

Address: 0x0027

Description: Set the internal resistance of the motor Operation: ReadWORD/WriteWORD , Save by 0x00DC

| Bit  | Name                      | Type   | Data range | Default      | Notes                                                                               |
|------|---------------------------|--------|------------|--------------|-------------------------------------------------------------------------------------|
| 0-15 | Motor internal resistance | String | 0-65535    | Memory value | Read/write: Amplify motor internal resistance by 100 times, unsigned number, Unit:Ω |

Explanation: The drive will automatically detect the motor inductance and internal resistance when it is powered on, if you set it manually and save it in power off, the set value will prevail. The next power-on will not self-test again.

Example: Reading the internal resistance of the motor  $0.6 \Omega$ . Value is 60

|      | Field Name | Slave Address | Function | Address Hi | Address Lo | No.of Points Hi | No.of I | No.of Points Lo |  | RC |
|------|------------|---------------|----------|------------|------------|-----------------|---------|-----------------|--|----|
| D 1  | Query      | 01            | 03       | 00         | 27         | 00              |         | 01              |  | 01 |
| Read | Field Name | Slave Address | Function | Bytes      | Data Hi    | Data Lo         | CRC     |                 |  |    |
|      | Response   | 01            | 03       | 02         | 00         | 3C              | B8      | 55              |  |    |

Set the internal resistance value of the motor to 1  $\Omega$ , which is 0x0064

| W.:   | Field Name      | Slave Address | Function | Address Hi | Address Lo | Data Hi | Data Lo | CRC |    |
|-------|-----------------|---------------|----------|------------|------------|---------|---------|-----|----|
| Write | Query/ Response | 01            | 06       | 00         | 27         | 00      | 64      | 38  | 2A |

## 32. Maximum value of bus voltage

Address: 0x0044

Description: Read the maximum value of bus voltage

Operation: ReadWORD/WriteWORD

| Bit  | Name             | Type   | Data range | Default       | Notes                                                                                 |
|------|------------------|--------|------------|---------------|---------------------------------------------------------------------------------------|
| 0-15 | Bus voltage(Max) | String | 0-65535    | Factory value | Read: Amplify the maximum value of bus voltage by 100 times, unsigned number, unit: V |

Example: Read the maximum bus voltage of 24.21V.

|      | Field Name | Slave Address | Function | Address Hi | Address Lo | No.of Points Hi | No.of l | Points Lo | CR | C.C |
|------|------------|---------------|----------|------------|------------|-----------------|---------|-----------|----|-----|
| D 1  | Query      | 01            | 03       | 00         | 44         | 00              |         | 01        | C4 | 1F  |
| Read | Field Name | Slave Address | Function | Bytes      | Data Hi    | Data Lo         | C       | CRC       |    |     |
|      | Response   | 01            | 03       | 02         | 09         | 75              | 7F      | F3        |    |     |

The maximum value of bus voltage can change at any time, only the measured maximum value is displayed. If retesting is required, you can write 0 to clear the current maximum value and retest.

| XX/   | Field Name      | Slave Address | Function | Address Hi | Address Lo | Data Hi | Data Lo | CF | RC |
|-------|-----------------|---------------|----------|------------|------------|---------|---------|----|----|
| Write | Query/ Response | 01            | 06       | 00         | 44         | 00      | 00      | C9 | DF |

## 33. Maximum overload current

Address: 0x0045

Explanation: Read the maximum value of the amplification current

Operation: ReadWORD/WriteWORD

| _ | - I · |                            |        |            |               |                                                                                                    |
|---|-------|----------------------------|--------|------------|---------------|----------------------------------------------------------------------------------------------------|
|   | Bit   | Name                       | Type   | Data range | Default       | Notes                                                                                              |
|   | 0-15  | Amplification current(Max) | String | 0-65535    | Factory value | Read: Amplify the maximum value of the amplification current by 100 times, unsigned number, unit A |

Example: Read the maximum amplification current value of 4.16A.

|      | Field Name | Slave Address | Function | Address Hi | Address Lo | No.of Points Hi | No.of I | Points Lo | CR | RC. |
|------|------------|---------------|----------|------------|------------|-----------------|---------|-----------|----|-----|
| D 1  | Query      | 01            | 03       | 00         | 45         | 00              |         | 01        | 95 | DF  |
| Read | Field Name | Slave Address | Function | Bytes      | Data Hi    | Data Lo         | CRC     |           |    |     |
|      | Response   | 01            | 03       | 02         | 01         | A0              | В9      | AC        |    |     |

The maximum value of the amplification current can change at any time, only the measured maximum value is displayed.

If retesting is required, you can write 0 to clear the current maximum value and retest.

| Write | Field Name      | Slave Address | Function | Address Hi | Address Lo | Data Hi | Data Lo | CF | ₹C |
|-------|-----------------|---------------|----------|------------|------------|---------|---------|----|----|
| write | Query/ Response | 01            | 06       | 00         | 45         | 00      | 00      | 98 | 1F |

## 34. Maximum value of lagging pulse

Address: 0x0046

Explanation: Read the maximum value of hysteresis pulse during operation

Operation: ReadWORD/WriteWORD

| Bit  | Name               | Type   | Data range | Default       | Notes                                                |
|------|--------------------|--------|------------|---------------|------------------------------------------------------|
| 0-15 | Lagging pulse(Max) | String | 0-65535    | Factory value | Read: Maximum value of lag pulse, unsigned, unit:pcs |

Example: Read the maximum value of 199 lagging pulses.

|      | Field Name | Slave Address | Function | Address Hi | Address Lo | No.of Points Hi | No.of I | Points Lo | CF | RC |
|------|------------|---------------|----------|------------|------------|-----------------|---------|-----------|----|----|
| Dood | Query      | 01            | 03       | 00         | 46         | 00              | 01      |           | 65 | DF |
| Read | Field Name | Slave Address | Function | Bytes      | Data Hi    | Data Lo         | CRC     |           |    |    |
|      | Response   | 01            | 03       | 02         | 00         | C7              | F9      | D6        |    |    |

The maximum value of the hysteresis pulse can change at any time, only the measured maximum value is displayed. If retesting is required, you can write 0 to clear the current maximum value and retest.

| Write | Field Name      | Slave Address | Function | Address Hi | Address Lo | Data Hi | Data Lo | CRC |    |
|-------|-----------------|---------------|----------|------------|------------|---------|---------|-----|----|
| Write | Query/ Response | 01            | 06       | 00         | 46         | 00      | 00      | 68  | 1F |

## 35. Maximum value of leading pulse

Address: 0x0047

Explanation: Read the maximum value of the lead pulse during operation

Operation: ReadWORD/WriteWORD

| Bit  | Name              | Type   | Data range | Default       | Notes                                                    |
|------|-------------------|--------|------------|---------------|----------------------------------------------------------|
| 0-15 | Leadingpulse(Max) | String | 0-65535    | Factory value | Read: Maximum value of leading pulse, unsigned,unit: pcs |

Example: Read the maximum value of 56 leading pulses.

|      | Field Name | Slave Address | Function | Address Hi | Address Lo | No.of Points Hi | No.of l | Points Lo | CF | RC |
|------|------------|---------------|----------|------------|------------|-----------------|---------|-----------|----|----|
| D d  | Query      | 01            | 03       | 00         | 47         | 00              |         | 01        | 34 | 1F |
| Read | Field Name | Slave Address | Function | Bytes      | Data Hi    | Data Lo         | CRC     |           |    |    |
|      | Response   | 01            | 03       | 02         | 00         | 38              | В9      | 96        |    |    |

The maximum value of the lead pulse can change at any time, only the measured maximum value is displayed. If retesting is required, you can write 0 to clear the current maximum value and retest.

| Weite | Field Name      | Slave Address Function |    | Address Hi | Address Lo | Data Hi | Data Lo | CF | RC |
|-------|-----------------|------------------------|----|------------|------------|---------|---------|----|----|
| Write | Query/ Response | 01                     | 06 | 00         | 47         | 00      | 00      | 39 | DF |

#### 36. Minimum value of bus voltage

Address: 0x0048

Explanation: Read the minimum value of bus voltage

Operation: ReadWORD/WriteWORD

| Bit  | Name             | Type   | Data range | Default       | Notes                                                                         |
|------|------------------|--------|------------|---------------|-------------------------------------------------------------------------------|
| 0-15 | Bus voltage(Min) | String | 0-65535    | Factory value | Read: Amplify the minimum value of bus voltage by 100 times, unsigned, unit:V |

Example: Read the minimum bus voltage of 23.80V

|  | LAu  | impie. Redd iii | e minimum ous ve | nuge of 23.00 | J V .      |            |                 |         |                 |    |     |
|--|------|-----------------|------------------|---------------|------------|------------|-----------------|---------|-----------------|----|-----|
|  | Read | Field Name      | Slave Address    | Function      | Address Hi | Address Lo | No.of Points Hi | No.of I | No.of Points Lo |    | C.C |
|  |      | Query           | 01               | 03            | 00         | 48         | 00              | 01      |                 | 04 | 1C  |
|  | Kead | Field Name      | Slave Address    | Function      | Bytes      | Data Hi    | Data Lo         | C       | RC              |    |     |
|  |      | Response        | 01               | 03            | 02         | 09         | 4C              | BF      | E1              |    |     |

The minimum value of bus voltage can change at any time, only the measured minimum value is displayed. If retesting is required, you can write 0 to clear the current minimum value and retest.

| *************************************** | o cicui uic cuirciit iiiii | minam varae and reces |          |            |            |         |         |    |    |
|-----------------------------------------|----------------------------|-----------------------|----------|------------|------------|---------|---------|----|----|
| W/-:4-                                  | Field Name                 | Slave Address         | Function | Address Hi | Address Lo | Data Hi | Data Lo | CF | RC |
| Write                                   | Query/ Response            | 01                    | 06       | 00         | 48         | 00      | 00      | 09 | DC |

## 37. Driver base address

Address: 0x0066

Explanation: Read/write the base address of the driver. Operation: ReadWORD/WriteWORD Save by 0x00DC

| Bit  | Name               | Type   | Data range | Default       | Notes                                                           |
|------|--------------------|--------|------------|---------------|-----------------------------------------------------------------|
| 0-15 | Drive Base Address | String | 1~65535    | Factory value | Read/write: Drive base address, factory default is 1, unsigned. |

Example: The default base address for reading a drive is 1.

|      | Field Name | Slave Address | Function | Address Hi | Address Lo | No.of Points Hi | No.of I | Points Lo | CR | RC. |
|------|------------|---------------|----------|------------|------------|-----------------|---------|-----------|----|-----|
| D 1  | Query      | 01            | 03       | 00         | 66         | 00              |         | 01        | 64 | 15  |
| Read | Field Name | Slave Address | Function | Bytes      | Data Hi    | Data Lo         | C       | RC        |    |     |
|      | Response   | 01            | 03       | 02         | 00         | 01              | 79      | 84        |    |     |

## Write base address as 2

| W/.:  | Field Name      | Slave Address | Function | Address Hi | Address Lo | Data Hi | Data Lo | CF | ₹C |
|-------|-----------------|---------------|----------|------------|------------|---------|---------|----|----|
| Write | Query/ Response | 01            | 06       | 00         | 66         | 00      | 02      | E8 | 14 |

When the base address is 1, the actual address=the switch address; Base address+ switch address -1=actual address.

## 38. Motor moving direction setting

Address: 0x006B

Description: Read/write motor moving direction Operation: ReadWORD/WriteWORD,Save by 0x00DC

| В  | Bit | Name                   | Type   | Data range | Default       | Notes                                                          |
|----|-----|------------------------|--------|------------|---------------|----------------------------------------------------------------|
| 0- | 15  | Motor moving direction | String | 0-1        | Factory value | Read/write: Motor moving direction, factory default is 0 (CW). |

Example: Reading the moving direction of the motor

|      | Field Name | Slave Address | Function | Address Hi | Address Lo | No.of Points Hi | No.of l | Points Lo | CF | RC |
|------|------------|---------------|----------|------------|------------|-----------------|---------|-----------|----|----|
| D 1  | Query      | 01            | 03       | 00         | 6B         | 00              |         | 01        | F5 | D6 |
| Read | Field Name | Slave Address | Function | Bytes      | Data Hi    | Data Lo         | C       | RC        |    |    |
|      | Response   | 01            | 03       | 02         | 00         | 00              | B8      | 44        |    |    |

Write the motor moving direction as 1 (CCW)

| Write | Field Name      | Slave Address | Function | Address Hi | Address Lo | Data Hi | Data Lo | CR | C  |
|-------|-----------------|---------------|----------|------------|------------|---------|---------|----|----|
|       | Query/ Response | 01            | 06       | 00         | 6B         | 00      | 01      | 39 | D6 |

## 39. Reverse input port level

Address: 0x006C

Description: Write input port level signal Operation: WriteWORD, no memory

| _   | teWORD, no memory      | 1    |       |                                                     |
|-----|------------------------|------|-------|-----------------------------------------------------|
| Bit | Name                   | Type | Range | Default                                             |
| 15  | Restore X7 input state | Bit  | 0-1   | Restore X7 input state to factory value             |
| 14  | Restore X6 input state | Bit  | 0-1   | Restore X6 input state to factory value             |
| 13  | Restore X5 input state | Bit  | 0-1   | Restore X5 input state to factory value             |
| 12  | Restore X4 input state | Bit  | 0-1   | Restore X4 input state to factory value             |
| 11  | Restore X3 input state | Bit  | 0-1   | Restore X3 input state to factory value             |
| 10  | Restore X2 input state | Bit  | 0-1   | Restore X2 input state to factory value             |
| 9   | Restore X1 input state | Bit  | 0-1   | Restore X1 input state to factory value             |
| 8   | Restore X0 input state | Bit  | 0-1   | Restore X0 input state to factory value             |
| 7   | Reverse X7 input state | Bit  | 0-1   | Reverse the X7 input current state, write 1 reverse |
| 6   | Reverse X6 input state | Bit  | 0-1   | Reverse the X6 input current state, write 1 reverse |
| 5   | Reverse X5 input state | Bit  | 0-1   | Reverse the X5 input current state, write 1 reverse |
| 4   | Reverse X4 input state | Bit  | 0-1   | Reverse the X4 input current state, write 1 reverse |
| 3   | Reverse X3 input state | Bit  | 0-1   | Reverse the X3 input current state, write 1 reverse |
| 2   | Reverse X2 input state | Bit  | 0-1   | Reverse the X2 input current state, write 1 reverse |
| 1   | Reverse X1 input state | Bit  | 0-1   | Reverse the X1 input current state, write 1 reverse |
| 0   | Reverse X0 input state | Bit  | 0-1   | Reverse the X0 input current state, write 1 reverse |

Example: Reverse X2 input state

| W.:   | Field Name      | Slave Address | Function | Address Hi | Address Lo | Data Hi | Data Lo | CF | ₹C |
|-------|-----------------|---------------|----------|------------|------------|---------|---------|----|----|
| Write | Query/ Response | 01            | 06       | 00         | 6C         | 00      | 04      | 48 | 14 |

## 40. Motor initial velocity setting

Address: 0x0096

Explanation: Read/write motor initial velocity

Operation: ReadWORD/WriteWORD ,Save by 0x00DC

| Bit  | Name                   | Type   | Data range | Default       | Notes                                                         |
|------|------------------------|--------|------------|---------------|---------------------------------------------------------------|
| 0-15 | Motor initial velocity | String | 0-300      | Factory value | Read/write: Motor initial velocity. Factory value:50;Unit:rpm |

Example: Reading motor initial velocity 50

|      | Field Name | Slave Address | Function | Address Hi | Address Lo | No.of Points Hi | No.of l | Points Lo | CF | RC |
|------|------------|---------------|----------|------------|------------|-----------------|---------|-----------|----|----|
| Read | Query      | 01            | 03       | 00         | 96         | 00              |         | 01        | 64 | 26 |
| Read | Field Name | Slave Address | Function | Bytes      | Data Hi    | Data Lo         | CRC     |           |    |    |
|      | Response   | 01            | 03       | 02         | 00         | 32              | 39      | 91        |    |    |

Write motor initial velocity to 0

| Write | Field Name      | Slave Address | Function | Address Hi | Address Lo | Data Hi | Data Lo | CF | RC |
|-------|-----------------|---------------|----------|------------|------------|---------|---------|----|----|
| write | Query/ Response | 01            | 06       | 00         | 96         | 00      | 00      | 69 | E6 |

## 41. Motor stop velocity setting

Address: 0x0097

Explanation: Read/write motor stop velocity

Operation: ReadWORD/WriteWORD ,Save by 0x00DC

| Bit  | Name                | Type   | Data range | Default       | Notes                                                      |
|------|---------------------|--------|------------|---------------|------------------------------------------------------------|
| 0-15 | Motor stop velocity | String | 0-1000     | Factory value | Read/write: Motor stop velocity. Factory value:50;Unit:rpm |

Example: Reading motor stop velocity 50

|      | Field Name | Slave Address | Function | Address Hi | Address Lo | No.of Points Hi | No.of I | Points Lo | CF | RC. |
|------|------------|---------------|----------|------------|------------|-----------------|---------|-----------|----|-----|
| D 4  | Query      | 01            | 03       | 00         | 97         | 00              |         | 01        | 35 | E6  |
| Read | Field Name | Slave Address | Function | Bytes      | Data Hi    | Data Lo         | C       | RC        |    |     |
|      | Response   | 01            | 03       | 02         | 00         | 32              | 39      | 91        |    |     |

Write motor stop velocity to 0

| Write | Field Name      | Slave Address | Function | Address Hi | Address Lo | Data Hi | Data Lo | CF | RC |
|-------|-----------------|---------------|----------|------------|------------|---------|---------|----|----|
|       | Query/ Response | 01            | 06       | 00         | 97         | 00      | 00      | 38 | 26 |

## 42. Motor acceleration time setting

Address: 0x0098

Explanation: Read/write motor acceleration time

Operation: ReadWORD/WriteWORD ,Save by 0x00DC

| Bit  | Name              | Type   | Data range | Default       | Notes                                   |
|------|-------------------|--------|------------|---------------|-----------------------------------------|
| 0-15 | Motor accele time | String | 0-65535    | Factory value | Read/write: Motor accele time. Unit: ms |

Example: Reading the default acceleration time

|      | Field Name | Slave Address | Address Function Address Hi Address Lo No.of Points Hi |       | No.of I | Points Lo | CF | RC  |    |    |
|------|------------|---------------|--------------------------------------------------------|-------|---------|-----------|----|-----|----|----|
| D1   | Query      | 01            | 03                                                     | 00    | 98      | 00        |    | 01  | 05 | E5 |
| Read | Field Name | Slave Address | Function                                               | Bytes | Data Hi | Data Lo   | C  | CRC |    |    |
|      | Response   | 01            | 03                                                     | 02    | 00      | 78        | B8 | 66  |    |    |

Write motor acceleration time of 200ms

| Write | Field Name      | Slave Address | Function | Address Hi | Address Lo | Data Hi | Data Lo | CRC |    |
|-------|-----------------|---------------|----------|------------|------------|---------|---------|-----|----|
|       | Query/ Response | 01            | 06       | 00         | 98         | 00      | C8      | 09  | В3 |

## 43. Motor deceleration time setting

Address: 0x0099

Explanation: Read/write motor deceleration time Operation: ReadWORD/WriteWORD,Save by 0x00DC

| Bit  | Name              | Type Data range |         | Default       | Notes                                        |
|------|-------------------|-----------------|---------|---------------|----------------------------------------------|
| 0-15 | Motor accele time | String          | 0-65535 | Factory value | Read/write: Motor acceleration time. Unit ms |

Example: Reading the motor deceleration time

|      | Field Name | Slave Address Function Address Hi Address Lo No.of Points Hi |          | No.of l | No.of Points Lo |         | RC  |    |    |    |
|------|------------|--------------------------------------------------------------|----------|---------|-----------------|---------|-----|----|----|----|
| Dood | Query      | 01                                                           | 03       | 00      | 99              | 00      |     | 01 | 54 | 25 |
| Read | Field Name | Slave Address                                                | Function | Bytes   | Data Hi         | Data Lo | CRC |    |    |    |
|      | Response   | 01                                                           | 03       | 02      | 00              | 78      | B8  | 66 |    |    |

Write motor deceleration time of 300ms

| Write | Field Name      | Slave Address Function Address Hi Address Lo |    | Data Hi | Data Lo | CRC |    |    |    |
|-------|-----------------|----------------------------------------------|----|---------|---------|-----|----|----|----|
| write | Query/ Response | 01                                           | 06 | 00      | 99      | 01  | 2C | 59 | A8 |

## 44. Motor moving velocity

Address: 0x009A

Explanation: Read/write motor moving velocity Operation: ReadWORD/WriteWORD ,Save by 0x00DC

| Bit  | Name                  | Type   | Data range | Default       | Notes                                       |
|------|-----------------------|--------|------------|---------------|---------------------------------------------|
| 0-15 | Motor moving velocity | String | 0-10000    | Factory value | Read/write: Motor moving velocity. Unit:rpm |

Example: Read the motor movement velocity

|      | Field Name | Slave Address | Function | Address Hi | Address Lo | No.of Points Hi | No.of l | Points Lo | CR | RC |
|------|------------|---------------|----------|------------|------------|-----------------|---------|-----------|----|----|
| D 4  | Query      | 01            | 03       | 00         | 9A         | 00              |         | 01        | A4 | 25 |
| Read | Field Name | Slave Address | Function | Bytes      | Data Hi    | Data Lo         | CRC     |           |    |    |
|      | Response   | 01            | 03       | 02         | 01         | 2C              | В8      | 09        |    |    |

Write that the motor moves at a velocity of 200 rpm

| XX7   | Field Name      | Slave Address | Function | Address Hi | Address Lo | Data Hi | Data Lo | CR | ₹C |
|-------|-----------------|---------------|----------|------------|------------|---------|---------|----|----|
| Write | Query/ Response | 01            | 06       | 00         | 9A         | 00      | C8      | A8 | 73 |

## 45. Software Negative Limit

Address: 0x006E~0x006F

Explanation: Read/write Software Negative Limit.

Operation: ReadDWORD/WriteDWORD,Save by 0x00DC

| Bit  | Name                       | Type   | Data range             | Default     | Notes                                                                             |
|------|----------------------------|--------|------------------------|-------------|-----------------------------------------------------------------------------------|
| 0-31 | Software Negative<br>Limit | String | -2147483648~2147483647 | -2147483648 | Read/write: software negative limit, factory default - 2147483648, meaning cancel |

Example: Reading software negative limit

|      | Field Name | Slave Address | Function | Starting<br>Address Hi | Starting<br>Address Lo | No.of Points Hi | No.of Points Lo | nts Lo CRO |       |
|------|------------|---------------|----------|------------------------|------------------------|-----------------|-----------------|------------|-------|
| Read | Query      | 01            | 03       | 00                     | 6E                     | 00              | 02              | A5         | D6    |
|      | Field Name | Slave Address | Function | Bytes                  | Data Hi                | Data Lo         | Data Hi         | Data Lo    | CRC   |
|      | Response   | 01            | 03       | 04                     | 00                     | 00              | 80              | 00         | 9B F3 |

Write software negative limit: -10000

|         | Field Name | Slave<br>Address | Function | Starting<br>Address Hi | Starting<br>Address Lo | No.of | Points | Byte<br>Count | Data Hi | Data Lo | Data Hi | Data Lo | CR | кС |
|---------|------------|------------------|----------|------------------------|------------------------|-------|--------|---------------|---------|---------|---------|---------|----|----|
| 337 .4  | Query      | 01               | 10       | 00                     | 6E                     | 00    | 02     | 04            | D8      | F0      | FF      | FF      | 4F | 28 |
| Write F | Field Name | Slave<br>Address | Function | Address Hi             | Address Lo             | No.of | Points | C             | RC      |         |         |         |    |    |
|         | Response   | 01               | 10       | 00                     | 6E                     | 00    | 02     | 20            | 15      |         |         |         |    |    |

## 46. Software positive limit

Address: 0x0070~0x0071

Explanation: Read/write software positive limit

Operation: ReadDWORD/WriteDWORD,Save by 0x00DC

| Bit  | Name                    | Type   | Data range             | Default    | Notes                                                                           |
|------|-------------------------|--------|------------------------|------------|---------------------------------------------------------------------------------|
| 0-31 | Software positive limit | String | -2147483648~2147483647 | 2147483647 | Read/write: software positive limit, factory default 2147483647, meaning cancel |

Example: Reading software positive limit

|      | Field Name | Slave Address | Function | Starting<br>Address Hi | Starting<br>Address Lo | No.of Points Hi | No.of Points Lo | CRO     | C     |
|------|------------|---------------|----------|------------------------|------------------------|-----------------|-----------------|---------|-------|
| Read | Query      | 01            | 03       | 00                     | 70                     | 00              | 02              | C5      | D0    |
|      | Field Name | Slave Address | Function | Bytes                  | Data Hi                | Data Lo         | Data Hi         | Data Lo | CRC   |
|      | Response   | 01            | 03       | 04                     | FF                     | FF              | 7F              | FF      | 9A 67 |

Write software with a positive limit of 10000

|         | Field Name | Slave<br>Address | Function | Starting<br>Address Hi | Starting<br>Address Lo | No.of | Points | Byte<br>Count | Data Hi | Data Lo | Data Hi | Data Lo | CRC   |
|---------|------------|------------------|----------|------------------------|------------------------|-------|--------|---------------|---------|---------|---------|---------|-------|
| XX7     | Query      | 01               | 10       | 00                     | 70                     | 00    | 02     | 04            | 27      | 10      | 00      | 00      | FF FA |
| Write F | Field Name | Slave<br>Address | Function | Address Hi             | Address Lo             | No.of | Points | C             | CRC     |         |         |         |       |
|         | Response   | 01               | 10       | 00                     | 70                     | 00    | 02     | 40            | 13      |         |         |         |       |

## 47. Positive and negative limit setting (hardware)

Address: 0x009B

Description: Read/write Positive and negative limit Operation: ReadWORD/WriteWORD,Save by 0x00DC

| Bit   | Name                         | Type | Range | Notes                                                |
|-------|------------------------------|------|-------|------------------------------------------------------|
| 15~13 | Set or cancel negative limit | Bit  | 0-1   | 000 is for cancellation, 001 is for setting          |
| 12    | Negative limit output signal | Bit  | 0-1   | 0:low-level active (PNP), 1:high-level active (NPN). |
| 11~8  | Negative limit input port    | Bit  | 0-15  | Port numbers, X0~X15 correspond to 0~15 respectively |
| 7~5   | Set or cancel positive limit | Bit  | 0-1   | 000 is for cancellation, 001 is for setting          |
| 4     | Positive limit output signal | Bit  | 0-1   | 0:low-level active (PNP), 1:high-level active (NPN). |
| 3~0   | Positive limit input port    | Bit  | 0-15  | Port numbers, X0~X15 correspond to 0~15 respectively |

Note: After setting the limit, all the motion commands are carried out within the limit, and the motion stops immediately when it encounters the limit, and only responds to the motion commands that are in the opposite direction of the limit when it is in the limit.

Example: Reading the positive and negative limits

|      | Field Name | Slave Address | Function | Address Hi | Address Lo | No.of Points Hi | No.of I | Points Lo | CR | RC |
|------|------------|---------------|----------|------------|------------|-----------------|---------|-----------|----|----|
| D 4  | Query      | 01            | 03       | 00         | 9B         | 00              |         | 01        | F5 | E5 |
| Read | Field Name | Slave Address | Function | Bytes      | Data Hi    | Data Lo         | C       | CRC       |    |    |
|      | Response   | 01            | 03       | 02         | 00         | 00              | B8      | 44        |    |    |

Assuming the sensor is NPN type, set X0 as negative limit and X1 as positive limit input port. According to the description, the result is 0011 0000 0011 0001, converted to hexadecimal, the register value is: 0x3031

| XX7   | Field Name      | Slave Address | Function | Address Hi | Address Lo | Data Hi | Data Lo | CF | KC I |
|-------|-----------------|---------------|----------|------------|------------|---------|---------|----|------|
| Write | Ouery/ Response | 01            | 06       | 00         | 9B         | 30      | 31      | 2D | F1   |

#### 48. Homing setting

| 40. Holling see                    | 8                    |       |                                                                                    |      |                                                                                                    | <del>,</del>                                                                                                    |
|------------------------------------|----------------------|-------|------------------------------------------------------------------------------------|------|----------------------------------------------------------------------------------------------------|----------------------------------------------------------------------------------------------------|
| Address                            | Funtion              | Bit   | Name                                                                               | Type | Range                                                                                                    | Notes                                                                                                    |
|                                    | Enable               | 15~13 | Set/Cancel                                                                         | Bit  | 0~1                                                                                                    | 000 is for cancellation, 001 is for setting                                                                                                    |
| 0x009C                             | input                | 12    | Input signal                                                                       | Bit  | 0~1                                                                                                    | 0:low-level active (PNP), 1:high-level active (NPN).                                                                                                    |
| ReadWORD                           | mput                 | 11~8  | Input port                                                                         | Bit  | 0~15                                                                                                    | Port numbers, X0~X15 correspond to 0~15 respectively                                                                                                    |
| /WriteWORD                         | IIi                  | 7~5   | Set/Cancel                                                                         | Bit  | 0~1                                                                                                    | 000 is for cancellation, 001 is for setting                                                                                                    |
| memory                             | Homing<br>Input      | 4     | Input signal                                                                       | Bit  | 0~1                                                                                                    | 0:low-level active (PNP), 1:high-level active (NPN)                                                                                                    |
|                                    | Input                | 3~0   | Input port                                                                         | Bit  | 0~15                                                                                                    | Port numbers, X0~X15 correspond to 0~15 respectively                                                                                                    |
| 0x009D                             | Secondary            | 15    | Direction                                                                          | Bit  | 0~1                                                                                                    | 0:CW, 1:CCW.                                                                                                    |
| ReadWORD /WriteWORD memory  0x00AE | homing<br>setting    | 14~0  | Pulses Bit 0~32767 backward (1) to set the number of pulses, and the origin again. |      | After returning to the origin for the first time, move forward (0) or backward (1) to set the number of pulses, and then reverse or forward to the origin again. |                                                                                                    |
| 0x00AE<br>ReadWORD                 | Homing<br>Completion | 15~8  | Output port status                                                                 | Bit  | 0~1                                                                                                    | When the return to the origin is completed, the output port is in a state where 0 is open (output after the return to the origin is completed) and 1 is closed (no output after completion). |
| /WriteWORD memory                  | Output Port          | 7~0   | Output Port                                                                        | Bit  | 0~8                                                                                                    | The port numbers Y0~Y7 correspond to 1~8, respectively. When they are 0, it means canceling the origin and completing the output function.                                                   |
|                                    |                      | 15    | Direction                                                                          | Bit  | 0~1                                                                                                    | 0 is forward, 1 is reverse                                                                                                    |
| 0x00C9                             | Execute              | 14~6  | Velocity                                                                           | Bit  | 0~511                                                                                                    | Return to the origin velocity, assuming a velocity of 50, the value is 0 0011 0010                                                                                                    |
| WriteWORD                          | return to            | 5     | Stop method                                                                        | Bit  | 0~1                                                                                                    | 0 represents deceleration stop, 1 represents immediate stop                                                                                                    |
| No memory                          | home                 | 4~0   | Secondary<br>Velocity                                                              | Bit  |                                                                                                    | The velocity of the second return to the origin is 5 times the set value. If it is 0, there will be no second return to the origin. Maximum 31 * 5=155 turns/minute                          |

Attention: After setting the limit, all motion commands are carried out within the limit. When encountering the limit, the motion immediately stops and only responds to motion commands that are opposite to the limit

Example:

Step 1: Set the homing input (required)

Assuming the sensor is an NPN type, set X2 as the homing input port, and according to the instructions, the binary result is 0000 0000 0011 0010. If converted to hexadecimal, the register value is: 0x0032

| Weite | Field Name      | Slave Address | Function | Address Hi | Address Lo | Data Hi | Data Lo | CF | ₹C |
|-------|-----------------|---------------|----------|------------|------------|---------|---------|----|----|
| Write | Query/ Response | 01            | 06       | 00         | 9C         | 00      | 32      | C8 | 31 |

|      | Field Name | Slave Address | Function | Address Hi | Address Lo | No.of Points Hi | No.of I | Points Lo | CF | RC |
|------|------------|---------------|----------|------------|------------|-----------------|---------|-----------|----|----|
| D 1  | Query      | 01            | 03       | 00         | 9C         | 00              |         | 01        | 44 | 24 |
| Read | Field Name | Slave Address | Function | Bytes      | Data Hi    | Data Lo         | C       | RC        |    |    |
|      | Response   | 01            | 03       | 02         | 00         | 32              | 39      | 91        |    |    |

Step 2: Setting the distance and direction of the second homing return (optional).

Assuming that after the first return to the home position, it moves clockwise for 500 pulses and then returns to the home position. The binary value is 0 000 0001 1111 0100, which is converted to hexadecimal value 0x01F4.

| Write | Field Name      | Slave Address | Function | Address Hi | Address Lo | Data Hi | Data Lo | CR | (C |
|-------|-----------------|---------------|----------|------------|------------|---------|---------|----|----|
| write | Query/ Response | 01            | 06       | 00         | 9D         | 01      | F4      | 18 | 33 |

|      | Field Name | Slave Address | Function | Address Hi | Address Lo | No.of Points Hi | No.of I | Points Lo | CF | RC |
|------|------------|---------------|----------|------------|------------|-----------------|---------|-----------|----|----|
| D    | Query      | 01            | 03       | 00         | 9D         | 00              | (       | 01        | 15 | E4 |
| Read | Field Name | Slave Address | Function | Bytes      | Data Hi    | Data Lo         | CRC     |           |    |    |
|      | Response   | 01            | 03       | 02         | 01         | F4              | B8      | 53        |    |    |

Step 3: Step 3: Set the output signal after the completion of home return (optional)

Assuming that Y1 is used as the home output port after the home return (Y1 is factory defaulted in place to output, you need to cancel the default function first), close Y1 after the home return is completed, the value is 0x0002

| W-:4- | Field Name      | Slave Address | Function | Address Hi | Address Lo | Data Hi | Data Lo | CF | RC |
|-------|-----------------|---------------|----------|------------|------------|---------|---------|----|----|
| Write | Query/ Response | 01            | 06       | 00         | AE         | 00      | 02      | 69 | EA |

|      | Field Name | Slave Address | Function | Address Hi | Address Lo | No.of Points Hi | No.of I | Points Lo | CF | RC |
|------|------------|---------------|----------|------------|------------|-----------------|---------|-----------|----|----|
| D d  | Query      | 01            | 03       | 00         | AE         | 00              |         | 01        | E5 | EB |
| Read | Field Name | Slave Address | Function | Bytes      | Data Hi    | Data Lo         | C       | RC        |    |    |
|      | Response   | 01            | 03       | 02         | 00         | 02              | 39      | 85        |    |    |

Step 4: Set the homing mode (including direction, velocity, stop mode, and secondary homing velocity)

Assuming a CCW return to the home, with a velocity of 200rpm, immediately stops when encountering the home, and a second return to the home velocity of 10 (value) \* 5=50 rpm, according to the instructions, the binary value is 1 011001000 1 01010, which is converted to hexadecimal as 0xB22A. (If a limit is set, it will automatically reverse when encountering the limit when returning to the home)

| Weita | Field Name      | Slave Address | Function | Address Hi | Address Lo | Data Hi | Data Lo | CRC |    |
|-------|-----------------|---------------|----------|------------|------------|---------|---------|-----|----|
| Write | Query/ Response | 01            | 06       | 00         | С9         | B2      | 2A      |     | 8B |

49. Torque mode setting (only applicable to closed-loop systems)

| Address                       | Funtion               | Bit            | Name                            | Type | Range  | Notes                                                                                                    |
|-------------------------------|-----------------------|----------------|---------------------------------|------|--------|----------------------------------------------------------------------------------------------------|
|                               |                       |                | Collision return to home        | Bit  | 1      | Value 1:Indicating the execution of collision back to the home                                                                                                    |
| 0x009E<br>ReadWORD            | Moment<br>mode        | 15-8           | Grasping objects                | Bit  | 2      | Value 2:Indicates the execution of grasping objects, grasping in the CW direction and releasing in the CCW direction; CCW direction grab, CW direction release                                                                                                    |
| /WriteWORD<br>memory          |                       |                | Constant<br>torque<br>operation | Bit  | 3      | Value 3:Indicating constant torque operation                                                                                                    |
| _                             | Torque<br>level       | Torque 7-0 lev |                                 | Bit  | I ()_I | There are 256 levels of torque, with 0 minimum and 255 maximum. The motor needs to overcome its own resistance and structural resistance, and the value should not be set too small, otherwise it will cause the motor to not move or the velocity cannot reach the target velocity                     |
|                               |                       | 15             | Moving direction                | Bit  | 0-1    | 0:CW, 1 :CCW                                                                                                    |
| 0x00CB<br>WriteWORD<br>memory | Execution torque mode | 14-1           | Offset<br>pulse count           | Bit  | 0-15   | When the collision returns to the origin, it indicates how many pulses are offset as the origin after the collision; When releasing an object, it indicates how many pulses the clamp releases when releasing the object. Grasping the object and moving at a constant moment of force are meaningless. |
|                               |                       | 0              | Stop/Move                       | Bit  | 0-1    | 0:stop; 1:move                                                                                                    |

#### Example:

Step 1: Set the torque mode and torque size

Assuming a collision is required to return to the home and the torque is level 50, the value obtained from the explanation is: 0x0132

| Write | Field Name      | Slave Address | Function | Address Hi | Address Lo | Data Hi | Data Lo | CF | ₹C |
|-------|-----------------|---------------|----------|------------|------------|---------|---------|----|----|
| write | Query/ Response | 01            | 06       | 00         | 9E         | 01      | 32      | 68 | 61 |

|      | Field Name | Slave Address | Function | Address Hi | Address Lo | No.of Points Hi | No.of I | Points Lo | CF | RC |
|------|------------|---------------|----------|------------|------------|-----------------|---------|-----------|----|----|
| Dood | Query      | 01            | 03       | 00         | 9E         | 00              | (       | 01        | E5 | E4 |
| Read | Field Name | Slave Address | Function | Bytes      | Data Hi    | Data Lo         | C       | RC        |    |    |
|      | Response   | 01            | 03       | 02         | 01         | 32              | 38      | 01        |    |    |

Step 2: Execute torque mode (including moving direction, offset pulse, and selection of moving and stopping.)

Assuming a clockwise collision with a physical limit and an offset of 500 pulses as the origin, the binary value obtained according to the instructions is: 0 00000 11111010 01, which is converted to a hexadecimal value of 0x03E9

| W.:   | Field Name      | Slave Address | Function | Address Hi | Address Lo Data Hi |    | Data Lo | CRC |    |
|-------|-----------------|---------------|----------|------------|--------------------|----|---------|-----|----|
| Write | Query/ Response | 01            | 06       | 00         | СВ                 | 03 | E9      | 39  | 4A |

Explanation: The velocity of grasping objects and colliding back to the origin is the system velocity. When moving with constant torque, the velocity changes based on resistance. When the resistance exceeds the set value, the motor stops, and the resistance drops to the set torque to continue moving. The torque level is set based on resistance. If the resistance is high, the value will increase accordingly. Otherwise, the motor may not have touched the physical limit or grabbed an object and will stop.

## 50. Control mode setting register

Address: 0x009F

Description: Set the control mode

Operation: ReadWORD/WriteWORD,Save by 0x00DC

| Bit  | Name         | Type   | Data range | Default      | Notes                    |
|------|--------------|--------|------------|--------------|--------------------------|
| 0-15 | Control mode | String | 1-3        | Memory value | Read/write: Control mode |

<sup>1:</sup> Double pulse mode 2: Pulse+direction mode 3: Autorun mode

In double pulse mode, X0 (CW) and X1 (CCW) are used as pulse ports, while in pulse direction mode, X0 is the pulse port and X1 is the direction port.

Example: Read default value 3, Autorun mode

|      | Field Name | Slave Address | Function | Address Hi | Address Lo | No.of Points Hi | No.of l | Points Lo | CF | RC |
|------|------------|---------------|----------|------------|------------|-----------------|---------|-----------|----|----|
| D 1  | Query      | 01            | 03       | 00         | 9F         | 00              |         | 01        | В4 | 24 |
| Read | Field Name | Slave Address | Function | Bytes      | Data Hi    | Data Lo         | CRC     |           |    |    |
|      | Response   | 01            | 03       | 02         | 00         | 03              | F8      | 45        |    |    |

Write the operation mode as pulse+direction mode

| 337 .4 | Field Name      | Slave Address | Function | Address Hi | Address Lo | Data Hi | Data Lo | CRC |    |
|--------|-----------------|---------------|----------|------------|------------|---------|---------|-----|----|
| Write  | Query/ Response | 01            | 06       | 00         | 9F         | 00      | 02      | 38  | 25 |

51. Output Port Operation

| Address             | Definition    | Bit  | Name                                | Type | Range | Notes                                                                        |
|---------------------|---------------|------|-------------------------------------|------|-------|------------------------------------------------------------------------------|
|                     |               | 15~8 | Hold                                | Bit  | 0     | Hold                                                                         |
|                     |               | 7    | Y7                                  | Bit  | 0-1   | Write 1 Closed Y7                                                            |
| 0.0040              |               | 6    | Y6                                  | Bit  | 0-1   | Write 1 Closed Y6                                                            |
| 0x00A0              | CI            | 5    | Y5                                  | Bit  | 0-1   | Write 1 Closed Y5                                                            |
| WriteWORD           | Close         | 4    | Y4                                  | Bit  | 0-1   | Write 1 Closed Y4                                                            |
| No memory           | Output Port   | 3    | Y3                                  | Bit  | 0-1   | Write 1 Closed Y3                                                            |
|                     |               | 2    | Y2                                  | Bit  | 0-1   | Write 1 Closed Y2                                                            |
|                     |               | 1    | Y1                                  | Bit  | 0-1   | Write 1 Closed Y1                                                            |
|                     |               | 0    | Y0                                  | Bit  | 0-1   | Write 1 Closed Y0                                                            |
|                     |               | 15~8 | Hold                                | Bit  | 0     | Hold                                                                         |
|                     |               | 7    | Y7                                  | Bit  | 0-1   | Write 1 open Y7                                                              |
|                     |               | 6    | Y6                                  | Bit  | 0-1   | Write 1 open Y6                                                              |
| 0x00A1              |               | 5    | Y5                                  | Bit  | 0-1   | Write 1 open Y5                                                              |
| WriteWORD           | Open          | 4    | Y4                                  | Bit  | 0-1   | Write 1 open Y4                                                              |
| No memory           | Output Port   | 3    | Y3                                  | Bit  | 0-1   | Write 1 open Y3                                                              |
|                     |               | 2    | Y2                                  | Bit  | 0-1   | Write 1 open Y2                                                              |
|                     |               | 1    | Y1                                  | Bit  | 0-1   | Write 1 open Y1                                                              |
|                     |               | 0    | Y0                                  | Bit  | 0-1   | Write 1 open Y0                                                              |
|                     |               | 15~8 | Hold                                | Bit  | 0     | Hold                                                                         |
|                     |               | 7    | Y7                                  | Bit  | 0-1   | 1 is Y7 closed, 0 is Y7 open                                                 |
|                     |               | 6    | Y6                                  | Bit  | 0-1   | 1 is Y6 closed, 0 is Y6 open                                                 |
| 0.0010              |               | 5    | Y5                                  | Bit  | 0-1   | 1 is Y5 closed, 0 is Y5 open                                                 |
| 0x00A2              | Read          | 4    | Y4                                  | Bit  | 0-1   | 1 is Y4 closed, 0 is Y4 open                                                 |
| ReadWORD            | Output Port   | 3    | Y3                                  | Bit  | 0-1   | 1 is Y3 closed, 0 is Y3 open                                                 |
|                     |               | 2    | Y2                                  | Bit  | 0-1   | 1 is Y2 closed, 0 is Y2 open                                                 |
|                     |               | 1    | Y1                                  | Bit  | 0-1   | 1 is Y1 closed, 0 is Y1 open                                                 |
|                     |               | 0    | Y0                                  | Bit  | 0-1   | 1 is Y0 closed, 0 is Y0 open                                                 |
| 0x00A5              | Set/Cancel    | 15~8 | Output port status during alarm     | Bit  | 0-1   | 0 is open, 1 is closed                                                       |
| WriteWORD<br>memory | Alarm Output  | 7~0  | Port number                         | Bit  | 0-8   | Port number, Y0~Y7 corresponds to 1~8 respectively;0: Cancel alarm output    |
| 0x00A6              | Set/Cancel    | 15~8 | Output port status during operation | Bit  | 0-1   | 0 is open, 1 is closed                                                       |
| WriteWORD<br>memory | Move Output   | 7~0  | Port number                         | Bit  | 0-8   | Port number, Y0~Y7 corresponds to 1~8 respectively;0: Cancel Move Output     |
| 0x00A7              | Set/cancel in | 15~8 | Output port status when in place    | Bit  | 0-1   | 0 is open, 1 is closed                                                       |
| WriteWORD<br>memory | place output  | 7~0  | Port number                         | Bit  | 0-8   | Port number, Y0~Y7 corresponds to 1~8 respectively;0: Cancel in place output |

Note: When opening the loop, the default Y0 is the alarm output; Y1 is the operating output.

When in a closed loop, default Y0 is the alarm output; Y1 is the output in place.

If you need to redefine, turn on or off Y0 or Y1, you need to first cancel the default output function.

## Example 1:

Close output ports Y0, Y1, Y6, and then open all output ports.

Step 1: Cancel the default functions of Y0 and Y1.

Cancel alarm output, cancel move/in place output (when open loop, cancel operation output, when closed loop, cancel in place output)

|       | Field Name                                         | Name Slave Address Function Address Hi Address Lo |    | Address Lo | Data Hi              | Data Lo | CF | RC |    |
|-------|----------------------------------------------------|---------------------------------------------------|----|------------|----------------------|---------|----|----|----|
| Write | Query/ Response   01   06   00   A5 (Alarm output) |                                                   | 00 | 00         | 99                   | E9      |    |    |    |
| write | Query/ Response                                    | 01                                                | 06 | 00         | A6 (Moving output)   | 00      | 00 | 69 | E9 |
|       | Query/ Response                                    | 01                                                | 06 | 00         | A7 (In place output) | 00      | 00 | 38 | 29 |

Step 2: Close Y0, Y1, Y6, binary value is 1000011, convert to hexadecimal 0x0043

| Write | Field Name      | Slave Address | Function | Address Hi | Address Lo | Data Hi | Data Lo | CRC |    |
|-------|-----------------|---------------|----------|------------|------------|---------|---------|-----|----|
| write | Query/ Response | 01            | 06       | 00         | A0         | 00      | 43      | C8  | 19 |

Step 3: Close all output ports, binary value 11111111, convert to hexadecimal 0x00FF

| 337 . | Field Name      | Slave Address | Function | Address Hi | Address Lo | Data Hi | Data Lo | CR | .C |
|-------|-----------------|---------------|----------|------------|------------|---------|---------|----|----|
| Write | Query/ Response | 01            | 06       | 00         | A1         | 00      | FF      | 98 | 68 |

Read output port status

|      | Field Name | Slave Address | Function | Address Hi | Address Lo | No.of Points Hi | No.of I | Points Lo | CF | RC |
|------|------------|---------------|----------|------------|------------|-----------------|---------|-----------|----|----|
| D 1  | Query      | 01            | 03       | 00         | A2         | 00              | (       | 01        | 25 | E8 |
| Read | Field Name | Slave Address | Function | Bytes      | Data Hi    | Data Lo         | C       | RC        |    |    |
|      | Response   | 01            | 03       | 02         | 00         | 00              | В8      | 44        |    |    |

## Example 2:

Set Y0 as the moving output, always open when moving, and always close when stopping.

Set Y1 as the alarm output, with the alarm constantly on and the drive normally off .

Step 1: Cancel the default functions of Y0 and Y1.

|       | Field Name      | Slave Address | Function | Address Hi | Address Lo           | Data Hi | Data Lo | CF | ₹C |
|-------|-----------------|---------------|----------|------------|----------------------|---------|---------|----|----|
| XX    | Query/ Response | 01            | 06       | 00         | A5 (Alarm output)    | 00      | 00      | 99 | E9 |
| Write | Query/ Response | 01            | 06       | 00         | A6 (Moving output)   | 00      | 00      | 69 | E9 |
|       | Query/ Response | 01            | 06       | 00         | A7 (In place output) | 00      | 00      | 38 | 29 |

Step 2: Set the Y0 and Y1 functions.

Set Y0 as the moving output, always open when moving.

|       |                 |               | _        |            |            |         |         |    |    |
|-------|-----------------|---------------|----------|------------|------------|---------|---------|----|----|
| XX7   | Field Name      | Slave Address | Function | Address Hi | Address Lo | Data Hi | Data Lo | CR | ₹C |
| Write | Query/ Response | 01            | 06       | 00         | A6         | 01      | 01      | C8 | 19 |

52. Alarm related operations

| Address               | Definition            | Bit   | Name                               | Type | Range | Notes                                     |
|-----------------------|-----------------------|-------|------------------------------------|------|-------|-------------------------------------------|
|                       |                       |       | Third historical alarm             | Bit  | 0     | normal                                    |
| 0x00A3                |                       | 15-13 | information                        | Bit  | 1     | Motor phase overcurrent                   |
| ReadWORD              |                       |       | mormation                          | Bit  | 2     | Supply voltage too high                   |
|                       | Historical alarm      |       | Second historical                  | Bit  | 3     | Supply voltage too low                    |
| Every four digits     | information           | 11-8  | alarm information                  | Bit  | 4     | Motor A phase open circuit                |
| represent an alarm    |                       |       |                                    | Bit  | 5     | Motor B phase open circuit                |
| message, which can be |                       |       | F: (1: ( : 1 1                     | Bit  | 6     | Other alarms or position out of tolerance |
| recorded four times   |                       | 7-4   | First historical alarm information | Bit  | 7     | Internal 24V voltage offset               |
| when powered on, with |                       |       | Illiorniation                      | Bit  | 8     | AI voltage error                          |
| the same alarm code.  | Current alarm         | 3~0   | Current alarm                      | Bit  | 9     | BI voltage error                          |
|                       | status                | 3~0   | information                        | Bit  | 10    | Encoder error                             |
| 0x00A4<br>WriteWORD   | Clear<br>Alarm status | 0-15  | Clear alarm                        | Bit  | 0     | Clear alarm status, value 0               |

Example: Reading alarm status

| Linu | inpie. Reading | diam status   |          |            |            |                 |         |           |    |    |
|------|----------------|---------------|----------|------------|------------|-----------------|---------|-----------|----|----|
|      | Field Name     | Slave Address | Function | Address Hi | Address Lo | No.of Points Hi | No.of l | Points Lo | CR | RC |
| D J  | Query          | 01            | 03       | 00         | A3         | 00              |         | 01        | 74 | 28 |
| Read | Field Name     | Slave Address | Function | Bytes      | Data Hi    | Data Lo         | C       | CRC       |    |    |
|      | Response       | 01            | 03       | 02         | 00         | 03              | F8      | 45        |    |    |

Clear alarm status

| XV    | Field Name      | Slave Address | Function | Address Hi | Address Lo | Data Hi | Data Lo | CF | ₹C |
|-------|-----------------|---------------|----------|------------|------------|---------|---------|----|----|
| Write | Query/ Response | 01            | 06       | 00         | A4         | 00      | 00      | 04 | 29 |

## 53. Position reminder register

| Address       | Operation            | Bit  | Name     | Type    | Range       | Default | Flag Bit | Notes                                   |
|---------------|----------------------|------|----------|---------|-------------|---------|----------|-----------------------------------------|
| 0x00A8~0x00A9 |                      |      |          |         |             |         | X11      | 32nd Bit=0, ≥ set value alert.          |
| 0x00C2~0x00C3 | ReadDWORD            | 0.21 | Position | Ctuin a | -2147483648 | Memory  | 3717     | 32nd Bit=1, < set value alert.          |
| 0x00C4~0x00C5 | WriteDWORD<br>Memory |      | register | String  | ~2147483647 | value   | X18      | The last 31 Bits indicate the number of |
| 0x00C6~0x00C7 |                      |      |          |         |             |         | X19      | symbols in 31 digits                    |

Example: X11: Current position ≥ -500 warning

|         | Field Name | Slave<br>Address | Function | Starting<br>Address Hi | Starting<br>Address Lo | No.of | Points | Byte<br>Count | Data Hi | Data Lo | Data Hi | Data Lo | CRC   |
|---------|------------|------------------|----------|------------------------|------------------------|-------|--------|---------------|---------|---------|---------|---------|-------|
| XX7.::4 | Query      | 01               | 10       | 00                     | A8                     | 00    | 02     | 04            | FE      | 0C      | 7F      | FF      | 69 EA |
| Write   | Field Name | Slave<br>Address | Function | Address Hi             | Address Lo             | No.of | Points | C             | RC      |         |         |         |       |
|         | Response   | 01               | 10       | 00                     | A8                     | 00    | 02     | C0            | 28      |         |         |         |       |

Example: X17: Current position < 5000 warning

|        | Field Name | Slave<br>Address | Function | Starting<br>Address Hi | Starting<br>Address Lo | No.of | Points | Byte<br>Count | Data Hi | Data Lo | Data Hi | Data Lo | CR | .C |
|--------|------------|------------------|----------|------------------------|------------------------|-------|--------|---------------|---------|---------|---------|---------|----|----|
| 337 .4 | Query      | 01               | 10       | 00                     | C2                     | 00    | 02     | 04            | 13      | 88      | 80      | 00      | 9B | 48 |
| Write  | Field Name | Slave<br>Address | Function | Address Hi             | Address Lo             | No.of | Points | C             | RC      |         |         |         |    |    |
|        | Response   | 01               | 10       | 00                     | C2                     | 00    | 02     | E0            | 34      |         |         |         |    |    |

54. Setting, calling, and executing table data

| Address                       | Definition             | Bit   | Name                                     | Type | Range    | Notes                                                                                                    |
|-------------------------------|------------------------|-------|------------------------------------------|------|----------|----------------------------------------------------------------------------------------------------|
| 0x00AA<br>WriteWORD<br>memory | Table size             | 0~15  | Number of data to be stored in the table | Bit  | 1-2048   | Read/write: Number of data stored in the table                                                                                                    |
| 0x00AB<br>WriteWORD<br>memory | Table pointer          | 0~15  | Where table data execution begins        | Bit  | 0-4095   | Read/write: Point to the data location where the table is stored. The first data position pointer is 0, one data occupies two registers, and so on |
| 0x00AC<br>WriteWORD<br>memory | Table Start<br>Address | 0~15  | Start address for table data storage     | Bit  | 300-2048 | Read/write: The starting position for storing table data. Table data format is 32-Bit                                                              |
|                               |                        | 15    | Absolute or relative position            | Bit  | 0-1      | 0:Absolute position, 1:Relative position                                                                                                    |
| 0x00DD<br>WriteWORD           | Execute Table          | 14~12 | Algorithm for executing table data       | Bit  | 0-1      | 0:Addition, 1:Subtraction                                                                                                    |
| WHIEWORD                      |                        | 11~0  | Algorithmic constants for tabular data   | Bit  | 0-4095   | The current table pointer value is added to or subtracted from this constant for the data position that needs to be executed for the next time.    |

## Example:

Step 1: Confirm the table data

| No. | Address | Data   | No. | Address | Data   | No. | Address | Data   | No. | Address | Data  |
|-----|---------|--------|-----|---------|--------|-----|---------|--------|-----|---------|-------|
| 0   | 500~501 | 25535  | 6   | 512~513 | 12345  | 12  | 524~525 | 1345   | 18  | 536~537 | 2345  |
| 1   | 502~503 | -13575 | 7   | 514~515 | -600   | 13  | 526~527 | -6000  | 19  | 538~539 | -5600 |
| 2   | 504~505 | 12352  | 8   | 516~517 | 5635   | 14  | 528~529 | 56315  | 20  | 540~541 | 8635  |
| 3   | 506~507 | -11231 | 9   | 518~519 | -3565  | 15  | 530~531 | -35615 | 21  | 542~543 | -1365 |
| 4   | 508~509 | 24563  | 10  | 520~521 | 25635  | 16  | 532~533 | 2565   | 22  | 544~545 | 15635 |
| 5   | 510~511 | -18963 | 11  | 522~523 | -25635 | 17  | 534~535 | -2535  | 23  | 546~547 | -5635 |

As in the above table, assuming that there are a total of 24 positions to be executed, if we execute through the ordinary move command, the program will be more complex and error prone, but if we build a form in advance and call the form data during the move, it will be very flexible and not easy to make mistakes.

Note: Form data storage address must be greater than or equal to 300, that is, it needs to be stored in the programming area, if there are other commands in the programming area, the data can not overlap. For example, there are commands in the programming area itself, occupying the address 300~400, at this time we can set the form start address to 500.

Step 2: Send the table data to the specified location.

Here we can send them one by one, such as:

500~501: 01 10 01 F4 00 02 04 63 BF 00 00 DF 28 (25535) 502-503: 01 10 01 F4 00 02 04 CA F9 FF FF 1E D1 (-13575)

It can also be sent at once, but please note that the entire instruction should not exceed 200 bytes, as follows:

01 10 01 F4 00 30 60 63 BF 00 00 CA F9 FF FF 30 40 00 00 D4 21 FF FF 5F F3 00 00 B5 ED FF 30 39 00 00 FD A8 FF 16 03 00 F2 13 FF 64 23 00 9B DD FF 05 41 00 00 E8 90 FF DB FB 00 00 74 E1 FF 0A 05 00 00 00 F6 19 FF 09 29 00 EA 20 FF 21 BB 00 00 00 FA AB FF FF 3D 13 00 00 E9 FD FF 14 91

After sending, you need to send save instruction to save the data.

(The red marking is the data format, the green one is the check digit, the black one in the center is the data, one data occupies two registers, i.e. 4 bytes for one data.)

#### Step 3: Setting the number of table data

The example totals 24 positions and the table size is 24, send the command as follows:

01 06 00 AA 00 18 A9 E0

#### Step 4: Setting the Table Pointer

Assuming that you now need to start execution from the position of serial number 21 in the table (-1365), the value of the table pointer is 21, and you send the instruction as follows:

01 06 00 AB 00 15 39 E5

## Step 5: etting the table start address

Table start address refers to the location where the table storage address is located in the programming area, you need to subtract the programming area start address 300 from the actual address; assuming that the first set of data storage address of the table is 500~501, then the table start address will be 500-300=200.

Note: The table data address cannot overlap with the programming command address. As follows:

01 06 00 AC 00 C8 48 7D

## Step 6: Execute Table Data

Assuming that the data in the table is an absolute position, the pointer of the previous data table is reduced by 1 after each execution (e.g., the execution starts from serial number 22, and the data in serial number 21 is executed again). That is, the table pointer constant is 1. Send the instruction as follows:

01 06 00 DD 10 01 D5 F0

## 55. Set emergency stop input port

| Address                | Name                                     | Bit   | Definition                        | Type | Range  | Notes                                                                     |
|------------------------|------------------------------------------|-------|-----------------------------------|------|--------|---------------------------------------------------------------------------|
|                        | Hold                                     | 15    | Hold                              | Bit  | 0-1    | Reserved, value meaningless, constant 0                                   |
|                        | Emergency stop output port output method | 14    | Normally open/<br>normally closed | Bit  | 0-1    | 0: Closed; 1:Open                                                         |
|                        | Emergency stop feedback output portt     | 13~10 | Output Port                       | Bit  | I ()-X | Port No. 0:Cancel<br>Y0~Y7 corresponds to 1~8 in turn                     |
| WriteWORD<br>/PandWORD | Group 1 Emergency Stop<br>Input Level    | 9     | Effective level                   | Bit  | 0-1    | 0: Low level<br>1: High level                                             |
| memory                 | Group 1 Emergency Stop<br>Inputs         | 8~5   | Input Port                        | Bit  |        | Group 1 Emergency Stop Inputs<br>X0~X7 correspond to 1~8 in turn,0:Cancel |
|                        | Group 2 Emergency Stop<br>Input Level    | 4     | Effective level                   | Bit  | 0-1    | 0: Low level<br>1: High level                                             |
|                        | Group 2 Emergency Stop<br>Inputs         | 3~0   | Input Port                        | Bit  |        | Group 2 Emergency Stop Inputs<br>X0~X7 correspond to 1~8 in turn,0:Cancel |

Example: Set X3 low for emergency stop. X4 high for emergency stop; open Y2 for emergency stop.

The binary value is 1 0011 0 0100 1 0101, i.e. 0x4C95

| _ |       |                 |               | ,        |            |            |         |         |    |    |
|---|-------|-----------------|---------------|----------|------------|------------|---------|---------|----|----|
|   | W/:4- | Field Name      | Slave Address | Function | Address Hi | Address Lo | Data Hi | Data Lo | CF | C. |
|   | Write | Query/ Response | 01            | 06       | 00         | AD         | 4C      | 95      | EC | 84 |

|      | Field Name | Slave Address | Function | Address Hi | Address Lo | No.of Points Hi | No.of I | Points Lo | CF | RC |
|------|------------|---------------|----------|------------|------------|-----------------|---------|-----------|----|----|
| D d  | Query      | 01            | 03       | 00         | AD         | 00              | (       | 01        | 15 | EB |
| Read | Field Name | Slave Address | Function | Bytes      | Data Hi    | Data Lo         | CRC     |           |    |    |
|      | Response   | 01            | 03       | 02         | 4C         | 95              | 4C      | EB        |    |    |

#### 56. Set velocity switch port

| Address               | Name                                    | Bit   | Definition            | Type | Range  | Notes                                                                   |
|-----------------------|-----------------------------------------|-------|-----------------------|------|--------|-------------------------------------------------------------------------|
| ① 0x00AF<br>② 0x00B0  | Input port number                       | 15~12 | Port number           | Bit  | 0~15   | X0~X14 correspond to numbers 1 to 15;<br>0:Cancel                       |
| ③ 0x00B1              | Trigger methods                         | 11    | Trigger methods       | Bit  | 0~1    | 0:Level, 1:Edge                                                         |
| ④ 0x00B2<br>WriteWORD | Trigger signal                          | 10    | Trigger signal        | Bit  | 0~1    | 0: Low Level/Falling Edge<br>1: High Level/Rising Edge                  |
| /ReadWORD             | Effective direction                     | 9~8   | Direction             | Bit  | 0~2    | 0: CW&CCW 1:CW; 2:CCW                                                   |
| memory                | Switching velocity                      | 7~0   | Velocity              | Bit  | 0~255  | Actual value = Set value * 5;Unit:rpm                                   |
| 0x00B3                | 0x00AF Port Number<br>Highest Bit       | 15    | Port number of 0x00AF | Bit  | 0~1    | Synthesize port number with 0x00AF high 4 Bits, corresponding to X0~X30 |
| 0x00B3                | Replace the velocity of 0x00AF 7-0 Bits | 14~0  | Velocity of 0x00AF    | Bit  | 0~5000 | Read/write: 0x00AF moving velocity,unit: rpm                            |
| 0x00B4                | 0x00B0 Port number<br>highest Bit       | 15    | Port number of 0x00B0 | Bit  | 0~1    | Synthesize port number with 0x00B0 high 4 Bits, corresponding to X0~X30 |
| 0x00B4                | Replace the velocity of 0x00B0 7-0 Bits | 14~0  | Velocity of 0x00B0    | Bit  | 0~5000 | Read/write: 0x00B0 moving velocity,unit: rpm                            |
| 0x00B5                | 0x00B1 Port Number<br>Highest Bit       | 15    | Port number of 0x00B1 | Bit  | 0~1    | Synthesize port number with 0x00B1 high 4 Bits, corresponding to X0~X30 |
| 0.00000               | Replace the velocity of 0x00B1 7-0 Bits | 14~0  | Velocity of 0x00B1    | Bit  | 0~5000 | Read/write: 0x00B1 moving velocity,unit: rpm                            |
| 0x00B8                | 0x00B2 Port Number<br>Highest Bit       | 15    | Port No. of 0x00B2    | Bit  | 0~1    | Synthesize port number with 0x00B2 high 4 Bits, corresponding to X0~X30 |
| UXUUDO                | Replace the velocity of 0x00B2 7-0 Bits | 14~0  | Velocity of 0x00B2    | Bit  | 0~5000 | Read/write: 0x00B2 moving velocity,unit: rpm                            |

#### Notes:

From 0x00AF~0x00B2, all these 4 registers can set the fast conversion velocity through the input port, and 4 ports can be set at the same time, but when executing, pay attention to the priority issue, the priority of the low address is high. I.e., when the register of low address is executed, the velocity of high address can not be executed.

From 0x00AF~0x00B2, these 4 registers have limitation because of the velocity set in the low 7 Bits, and the port number set in the high 4 Bits is only 16, which can't satisfy the number of status registers corresponding to register 0x0006, so additionally set the highest Bits of the 4 registers from 0x00B3~0x00B5 and 0x00B8 as the highest Bits of the port number for expanding the port number, and the low 14 Bits are used to extend the transformed velocity range.

Example 1: When X0 is set to have an input, the bi-directional velocity changes to 50 rpm.

The binary value is then 1 0 1 00 0000 1010, i.e. 0x140A

|       |                 |               | ,        | =          |            |         |         |    |    |
|-------|-----------------|---------------|----------|------------|------------|---------|---------|----|----|
| W-:4- | Field Name      | Slave Address | Function | Address Hi | Address Lo | Data Hi | Data Lo | CR | C. |
| Write | Query/ Response | 01            | 06       | 00         | AF         | 14      | 0A      | 36 | EC |

Assuming that the bi-directional velocity needs to be changed to 47 revolutions/minute, which cannot be realized by 0x00AF instruction alone, at this time we can modify his corresponding velocity register 0x00B3

| W/    | Field Name      | Slave Address | Function | Address Hi | Address Lo | Data Hi | Data Lo | CR | ₹C |
|-------|-----------------|---------------|----------|------------|------------|---------|---------|----|----|
| Write | Query/ Response | 01            | 06       | 00         | В3         | 00      | 2F      | 39 | F1 |

Example 2: When X17 receives a rising edge, the velocity in CCW direction is changed to 1000 rpm. The binary value is 0010 1110 0000 1010, i.e. 0x2E 0A

X17>X14, 1000>255, need to borrow the B4 register, the highest Bit is 1. The lower 14 Bits of the value of 1000, that is, 0x8 3E8

|       | Field Name      | Slave Address | Function | Address Hi | Address Lo | Data Hi | Data Lo | CF | ₹C |
|-------|-----------------|---------------|----------|------------|------------|---------|---------|----|----|
| Write | Query/ Response | 01            | 06       | 00         | В0         | 2E      | 0A      | 15 | 8A |
|       | Query/ Response | 01            | 06       | 00         | B4         | 83      | E8      | A8 | 92 |

Description: Priority: AF>B0>B1>B2

57. Break positioning(Relative position set by the received signal movement while moving)

|                        | 8\ I            |       | · 8                                                       |      | Θ/         |                                                        |
|------------------------|-----------------|-------|-----------------------------------------------------------|------|------------|--------------------------------------------------------|
| Address                | Name            | Bit   | Definition                                                | Type | Range      | Notes                                                  |
|                        | Port number     | 31~28 | Set triggering input port                                 | Bit  | I ()-X     | X0~X14 correspond to 1~15 in turn 0:Cancel             |
| 0x00B6~0x00B7          | Trigger method  | 27    | Set triggering methods                                    | Bit  | 0-1        | 0:Level; 1:Edge                                        |
| WriteWORD<br>/ReadWORD | Input signal    | 26    | Set valid input signal                                    | Bit  | 1 ()_1     | 0: Low Level/Falling Edge<br>1: High Level/Rising Edge |
| memory                 | Valid direction | 25~24 | Set valid direction                                       | Bit  | 0-2        | 0: CW&CCW 1:CW; 2:CCW                                  |
|                        | Pulse count     | 23~0  | Number of pulses moving after the input port is triggered | Bit  | 0-16777215 | Number of pulses                                       |

Explanation: After this instruction is set, it must be in operation to take effect. When the motor is stationary, the setting port is triggered and the motor will not move.

Example: When rotating CW, an input is detected for X0, it stops after moving 200 pulses, and CCW is invalid.

Then the binary value is 1 0 1 01 0000 0000 0000 0000 1100 1000, converted to a hexadecimal value of 0x1500 00C8

|        | Field Name | Slave<br>Address | Function | Starting<br>Address Hi | Starting<br>Address Lo | No.of | Points | Byte<br>Count | Data Hi | Data Lo | Data Hi | Data Lo | CRC   |
|--------|------------|------------------|----------|------------------------|------------------------|-------|--------|---------------|---------|---------|---------|---------|-------|
| 337 .4 | Query      | 01               | 10       | 00                     | В6                     | 00    | 02     | 04            | 00      | C8      | 15      | 00      | F7 9F |
| Write  | Field Name | Slave<br>Address | Function | Address Hi             | Address Lo             | No.of | Points | C             | RC      |         |         |         |       |
|        | Response   | 01               | 10       | 00                     | В6                     | 00    | 02     | A0            | 2E      |         |         |         |       |

|      | Field Name | Slave Address | Function | Starting<br>Address Hi | Starting<br>Address Lo | No.of Points Hi | No.of Points Lo | CRO     | 2     |
|------|------------|---------------|----------|------------------------|------------------------|-----------------|-----------------|---------|-------|
| Read | Query      | 01            | 03       | 00                     | В6                     | 00              | 02              | 25      | ED    |
|      | Field Name | Slave Address | Function | Bytes                  | Data Hi                | Data Lo         | Data Hi         | Data Lo | CRC   |
|      | Response   | 01            | 03       | 04                     | 00                     | C8              | 15              | 00      | 75 SD |

58. Start moving after triggering the specified input (Velocity mode)

| Address          | Name             | Bit   | Definition                      | Type | Range | Notes                                                          |
|------------------|------------------|-------|---------------------------------|------|-------|----------------------------------------------------------------|
|                  | Input Port       | 31~28 | Group 4<br>Move Trigger Ports   | Bit  | 0-15  | Port numbers, X0 to X7 correspond to numbers 1 to 8, 0: Cancel |
|                  | Effective level  | 27    | Group 4<br>Move Trigger Level   | Bit  | 0-1   | 0:Low-level;<br>1:High-level.                                  |
|                  | Moving direction | 26    | Group 4 Move Trigger Direction  | Bit  | 0-1   | 0:CW, 1:CCW.                                                   |
|                  | Hold             | 25~24 | Hold                            | Bit  | 0     | Hold                                                           |
|                  | Input Port       | 23~20 | Group 3<br>Move Trigger Ports   | Bit  | 0-15  | Port numbers, X0 to X7 correspond to numbers 1 to 8, 0: Cancel |
|                  | Effective level  | 19    | Group 3<br>Move Trigger Level   | Bit  | 0-1   | 0:Low-level;<br>1:High-level.                                  |
| 0x00BA~0x00BB    | Moving direction | 18    | Group 3 Move Trigger Direction  | Bit  | 0-1   | 0:CW, 1:CCW.                                                   |
| WriteWORD        | Hold             | 17~16 | Hold                            | Bit  | 0     | Hold                                                           |
| /ReadWORD memory | Input Port       | 15~12 | Group 2<br>Move Trigger Ports   | Bit  | 0-15  | Port numbers, X0 to X7 correspond to numbers 1 to 8, 0: Cancel |
|                  | Effective level  | 11    | Group 2<br>Move Trigger Level   | Bit  | 0-1   | 0:Low-level;<br>1:High-level.                                  |
|                  | Moving direction | 10    | Group 2  Move Trigger Direction | Bit  | 0-1   | 0:CW, 1:CCW.                                                   |
|                  | Hold             | 9~8   | Hold                            | Bit  | 0     | Hold                                                           |
|                  | Input Port       | 7~4   | Group 1<br>Move Trigger Ports   | Bit  | 0-15  | Port numbers, X0 to X7 correspond to numbers 1 to 8, 0: Cancel |
|                  | Effective level  | 3     | Group 1<br>Move Trigger Level   | Bit  | 0-1   | 0:Low-level;<br>1:High-level.                                  |
|                  | Moving direction | 2     | Group 1 Move Trigger Direction  | Bit  | 0-1   | 0:CW, 1:CCW.                                                   |
|                  | Hold             | 1~0   | Hold                            | Bit  | 0     | Hold                                                           |

## Example:

Configure X0 to move in the CW direction when high and X1 to move in the CCW direction when high.

The binary value is then 10110000011000, i.e. the value is 0x0000 2C18

|        | Field Name | Slave<br>Address | Function | Starting<br>Address Hi | Starting<br>Address Lo | No.of | Points | Byte<br>Count | Data Hi | Data Lo | Data Hi | Data Lo | CF | ₹C |
|--------|------------|------------------|----------|------------------------|------------------------|-------|--------|---------------|---------|---------|---------|---------|----|----|
| 337 '4 | Query      | 01               | 10       | 00                     | BA                     | 00    | 02     | 04            | 2C      | 18      | 00      | 00      | F0 | 33 |
| Write  | Field Name | Slave<br>Address | Function | Address Hi             | Address Lo             | No.of | Points | C             | RC      |         |         |         |    |    |
|        | Response   | 01               | 10       | 00                     | BA                     | 00    | 02     | 60            | 2D      |         |         |         |    |    |

|      | Field Name | Slave Address | Function | Starting<br>Address Hi | Starting<br>Address Lo | No.of Points Hi | No.of Points Lo | CRO     |       |
|------|------------|---------------|----------|------------------------|------------------------|-----------------|-----------------|---------|-------|
| Read | Query      | 01            | 03       | 00                     | BA                     | 00              | 02              | E5      | EE    |
|      | Field Name | Slave Address | Function | Bytes                  | Data Hi                | Data Lo         | Data Hi         | Data Lo | CRC   |
|      | Response   | 01            | 03       | 04                     | 2C                     | 18              | 00              | 00      | 72 A4 |

## 59. Rotor position offset (closed-loop)

Address: 0x00BE

Description: Set rotor position offset for synchronizing rotor position and command position

Operation: ReadWORD/WriteWORD,Save by 0x00DC

| Bit  | Name                  | Type   | Data range | Default      | Notes                                         |
|------|-----------------------|--------|------------|--------------|-----------------------------------------------|
| 0-15 | Rotor position offset | String | -80~80     | Memory value | Read/write: Rotor position offset, unit:pulse |

Explanation: The driver will automatically set a motor zero point to exert the maximum torque of the motor, but in some external force situations, the optimal value cannot be achieved. In this case, it is necessary to adjust the zero point position through the rotor position offset value to achieve the best effect.

Example: Reading the rotor position offset value of 0.

|      | Field Name | Slave Address | Function | Address Hi | Address Lo | No.of Points Hi | No.of I | Points Lo | CR | RC. |
|------|------------|---------------|----------|------------|------------|-----------------|---------|-----------|----|-----|
| D d  | Query      | 01            | 03       | 00         | BE         | 00              | (       | 01        |    | 2E  |
| Read | Field Name | Slave Address | Function | Bytes      | Data Hi    | Data Lo         | CRC     |           |    |     |
|      | Response   | 01            | 03       | 02         | 00         | 00              | B8      | 44        |    |     |

Set the rotor position offset value -5, which is 0xFFFB

| Write | Field Name      | Slave Address | Function | Address Hi | Address Lo | Data Hi | Data Lo | CR | .C |
|-------|-----------------|---------------|----------|------------|------------|---------|---------|----|----|
|       | Query/ Response | 01            | 06       | 00         | BE         | FF      | FB      | E9 | 9D |

## 60. Position proportion gain(KF for closed loop)

Address: 0x00BF

Description: Set the position loop proportion coefficient Operation: ReadWORD/WriteWORD, Save by 0x00DC

| Bit  | Name            | Type   | Data range | Default      | Notes                                                    |
|------|-----------------|--------|------------|--------------|----------------------------------------------------------|
| 0-15 | Proportion gain | String | 0-65535    | Memory value | Read/write: Magnify the position proportion gain by 100x |

Notes: The larger the value, the better the following performance. Setting too large is prone to jitter and overshooting

Example: The position proportion gain is 100, and the actual value is 1.

|      | Field Name | Slave Address | Function | Address Hi | Address Lo | No.of Points Hi | No.of l | Points Lo | CF | RC |
|------|------------|---------------|----------|------------|------------|-----------------|---------|-----------|----|----|
| D 4  | Query      | 01            | 03       | 00         | BF         | 00              |         | 01        |    | EE |
| Read | Field Name | Slave Address | Function | Bytes      | Data Hi    | Data Lo         | C       | RC        |    |    |
|      | Response   | 01            | 03       | 02         | 00         | 64              | В9      | AF        |    |    |

Set the position proportion gain to 1000, and the actual value is 10. The value is 0x03E8

| _ | Det   | the position proportion | ii gain to 1000, and the | c actual value is re | 7. The value is one | 3320       |         |         |    |    |
|---|-------|-------------------------|--------------------------|----------------------|---------------------|------------|---------|---------|----|----|
|   | W.:   | Field Name              | Slave Address            | Function             | Address Hi          | Address Lo | Data Hi | Data Lo | CR | КC |
|   | Write | Ouery/ Response         | 01                       | 06                   | 00                  | BF         | 03      | E8      | В8 | 90 |

## 61. Position integral gain (KI for closed-loop)

Address: 0x0029

Explanation: Set the position integral gain

Operation: ReadWORD/WriteWORD, Save by 0x00DC

| Bit  | Name          | Type   | Data range | Default      | Notes                                                  |
|------|---------------|--------|------------|--------------|--------------------------------------------------------|
| 0-15 | Integral gain | String | 0-65535    | Memory value | Read/write: Magnify the position integral gain by 100x |

Explanation: The larger the setting value, the smaller the position hysteresis, too large is prone to oscillate

Example: Reading the position integral gain 100, the actual value is 1.

|      | Field Name | Slave Address | Function | Address Hi | Address Lo | No.of Points Hi | No.of I | Points Lo | CF | RC |
|------|------------|---------------|----------|------------|------------|-----------------|---------|-----------|----|----|
| D d  | Query      | 01            | 03       | 00         | 29         | 00              |         | 01        |    | C2 |
| Read | Field Name | Slave Address | Function | Bytes      | Data Hi    | Data Lo         | C       | RC        |    |    |
|      | Response   | 01            | 03       | 02         | 00         | 64              | В9      | AF        |    |    |

Set the position integral gain 10, and the actual value is 0.1, The value is 0x000A

| Write | Field Name      | Slave Address | Function | Address Hi | Address Lo | Data Hi | Data Lo | CF | ₹C |
|-------|-----------------|---------------|----------|------------|------------|---------|---------|----|----|
|       | Query/ Response | 01            | 06       | 00         | 29         | 00      | 0A      | D8 | 05 |

#### 62. Velocity mode proportion gain

Address: 0x00C0

Description: Set the velocity mode proportion gain Operation: ReadWORD/WriteWORD, Save by 0x00DC

| Bit  | Name                          | Type   | Data range | Default      | Notes                                                         |
|------|-------------------------------|--------|------------|--------------|---------------------------------------------------------------|
| 0-15 | Velocity mode proportion gain | String | 0-65535    | Memory value | Read/write: Magnify the velocity mode proportion gain by 100x |

The larger the load inertia, the larger the set value. Under the condition that the system does not generate oscillation, try to set a larger value.

Example: The reading velocity mode proportion gain is 100, and the actual value is 1.

|      | Field Name | Slave Address | Function | Address Hi | Address Lo | No.of Points Hi | No.of I | Points Lo | CR | RC |
|------|------------|---------------|----------|------------|------------|-----------------|---------|-----------|----|----|
| Dood | Query      | 01            | 03       | 00         | C0         | 00              | (       | 01        |    | 36 |
| Read | Field Name | Slave Address | Function | Bytes      | Data Hi    | Data Lo         | CRC     |           |    |    |
|      | Response   | 01            | 03       | 02         | 00         | 64              | B9      | AF        |    |    |

Set the velocity mode proportion gain to 500, and the actual value is 5. The value is 0x01F4

| Write | Field Name      | Slave Address | Function | Address Hi | Address Lo | Data Hi | Data Lo | CR | RC. |
|-------|-----------------|---------------|----------|------------|------------|---------|---------|----|-----|
|       | Query/ Response | 01            | 06       | 00         | C0         | 01      | F4      | 89 | E1  |

## 63. Velocity mode integral gain

Address: 0x00C1

Explanation: Set the velocity mode integral gain Operation: ReadWORD/WriteWORD, Save by 0x00DC

| Bit  | Name                        | Type   | Data range | Default      | Notes                                                       |
|------|-----------------------------|--------|------------|--------------|-------------------------------------------------------------|
| 0-15 | Velocity mode integral gain | String | 0-65535    | Memory value | Read/write: Magnify the velocity mode integral gain by 100x |

Explanation: The larger the load inertia, the larger the set value. Under the condition that the system does not generate oscillation, try to set a smaller value.

Example: Reading the velocity mode integral gain is 1000, the actual value is 10.

|      | Field Name | Slave Address              | ve Address   Function   Address Hi   Address Lo   No.of Points Hi |       |         |         |    | Points Lo | CR | RC. |
|------|------------|----------------------------|-------------------------------------------------------------------|-------|---------|---------|----|-----------|----|-----|
| D d  | Query      | 01                         | 03                                                                | 00    | C1      | 00      | 01 |           | D5 | F6  |
| Read | Field Name | Field Name   Slave Address |                                                                   | Bytes | Data Hi | Data Lo | C  | RC        |    |     |
|      | Response   | 01                         | 03                                                                | 02    | 03      | E8      | B8 | FA        |    |     |

Set the velocity mode integral gain to 100, and the actual value is 1. The value is 0x0064

| Write | Field Name      | Slave Address | Function | Address Hi |    |    | Data Lo | CR | C  |
|-------|-----------------|---------------|----------|------------|----|----|---------|----|----|
|       | Query/ Response | 01            | 06       | 00         | C1 | 00 | 64      | D9 | DD |

#### 64. Move command

All move command can be executed separately without the need for combination

① Move & Stop (No target position)

Address: 0x00C8

Description: Motor start move or stop move Operation: WriteWORD, no memory

| Bit  | Name                | Type   | Data range  | Notes                                                          |
|------|---------------------|--------|-------------|----------------------------------------------------------------|
| 0-15 | Motor start or stop | String | 0,1,256,257 | 0:Decele stop, 1:CW moving, 256:Emergency stop, 257:CCW moving |

Example: Start motor moving ccw

| Write | Field Name      | Slave Address Function Address Hi Address Lo I |    | Data Hi | Data Lo | CF | ₹C |    |
|-------|-----------------|------------------------------------------------|----|---------|---------|----|----|----|
|       | Query/ Response | 01                                             | 06 | 00      | C8      | 01 | 01 | C8 |

## ② Jog (no target position)

Address: 0x00CA

Description: Set motor jog stop and start, as well as jog velocity and direction

Operation: WriteWORD, no memory

| peratronic trinte trioning, i | · · · · · · · · · · · · · · · · · · · |      |       |                                        |
|-------------------------------|---------------------------------------|------|-------|----------------------------------------|
| Bit                           | Name                                  | Type | Range | Notes                                  |
| 15                            | Jog direction                         | Bit  | 0-1   | 0:CW, 1:CCW                            |
| 14~6                          | 14~6 Jog velocity                     |      | 0-511 | Jog velocity                           |
| 5                             | Jog stop mode                         | Bit  | 0-1   | 0 :Deceleration stop, 1:Immediate stop |
| 4~1                           | Hold                                  | Bit  | 0     | Meaningless                            |
| 0                             | 0 Move/stop                           |      | 0-1   | 0 is stop, 1 is move                   |

Example: Set the motor to jog in the CW direction at a velocity of 50rpm. According to the instructions, the result is 0000 1100 1000 0001. If converted to hexadecimal, the register value is: 0x0C81

| Write | Field Name      | Slave Address Function Address Hi Address Lo I |    | Data Hi | Data Lo | CF | RC |    |
|-------|-----------------|------------------------------------------------|----|---------|---------|----|----|----|
|       | Query/ Response | 01                                             | 06 | 00      | CA      | 0C | 81 | 6C |

## ③ Move Set Time (No target position)

Address: 0x00CC~0x00CD

Description: Moves the specified time and starts moving when data is written to the register.

Operation: WriteDWORD, no memory

| Bit  | Name          | Type   | Data range             | Notes                                                      |
|------|---------------|--------|------------------------|------------------------------------------------------------|
| 0-31 | Move Set Time | String | -2147483648~2147483647 | Write: Move Set Time;CW: Positive value CCW:Negative value |

Example: Set the motor to move in reverse for 6400ms. The value is -6400ms

|       | Field Name | Slave<br>Address | Function | Starting<br>Address Hi | Starting<br>Address Lo | No.of | Points | Byte<br>Count | Data Hi | Data Lo | Data Hi | Data Lo | CRC   |
|-------|------------|------------------|----------|------------------------|------------------------|-------|--------|---------------|---------|---------|---------|---------|-------|
| XX7   | Query      | 01               | 10       | 00                     | CC                     | 00    | 02     | 04            | E7      | 00      | FF      | FF      | C8 AE |
| Write | Field Name | Slave<br>Address | Function | Address Hi             | Address Lo             | No.of | Points | C             | RC      |         |         |         |       |
|       | Response   | 01               | 10       | 00                     | CC                     | 00    | 02     | 81            | F7      |         |         |         |       |

## 4 Relative motion (In-position)

Address: 0x00CE~0x00CF

Description: Move the specified number of pulses

Operation: WriteDWORD, no memory

| Bit  | Name            | Type   | Data range             | Notes                                                         |
|------|-----------------|--------|------------------------|---------------------------------------------------------------|
| 0-31 | Relative motion | String | -2147483648~2147483647 | Write: Relative motion; CW: Positive value CCW:Negative value |

Example: 10,000 pulses CCW. The value is -10000

| - Marinpi     | c. 10,000 puiscs | , CC 11. 11      | ic varae is | 10000                  |                        |       |        |               |         |         |         |         |      |    |
|---------------|------------------|------------------|-------------|------------------------|------------------------|-------|--------|---------------|---------|---------|---------|---------|------|----|
|               | Field Name       | Slave<br>Address | Function    | Starting<br>Address Hi | Starting<br>Address Lo | No.of | Points | Byte<br>Count | Data Hi | Data Lo | Data Hi | Data Lo | CRO  | C  |
| <b>33</b> 7:4 | Query            | 01               | 10          | 00                     | CE                     | 00    | 02     | 04            | D8      | F0      | FF      | FF      | 45 5 | 50 |
| Write -       | Field Name       | Slave<br>Address | Function    | Address Hi             | Address Lo             | No.of | Points | C             | RC      |         |         |         |      |    |
|               | Response         | 01               | 10          | 00                     | CE                     | 00    | 02     | 20            | 37      |         |         |         |      |    |

## (5) Relative motion (Any position)

Address: 0x00DE~0x00DF

Description: Move the specified number of pulses. Forcibly end other move commands

Operation: WriteDWORD, no memory

| Bit  | Name            | Type   | Data range             | Notes                                                         |
|------|-----------------|--------|------------------------|---------------------------------------------------------------|
| 0-31 | Relative motion | String | -2147483648~2147483647 | Write: Relative motion; CW: Positive value CCW:Negative value |

Example: The writing motor moves 5000 pulses clockwise from its current position. Value is 5000

|       | Field Name | Slave<br>Address | Function | Starting<br>Address Hi | Starting<br>Address Lo | No.of | Points | Byte<br>Count | Data Hi | Data Lo | Data Hi | Data Lo | CRC   |
|-------|------------|------------------|----------|------------------------|------------------------|-------|--------|---------------|---------|---------|---------|---------|-------|
| Write | Query      | 01               | 10       | 00                     | DE                     | 00    | 02     | 04            | 13      | 88      | 00      | 00      | FB D1 |
| write | Field Name | Slave<br>Address | Function | Address Hi             | Address Lo             | No.of | Points | C             | RC      |         |         |         |       |
|       | Response   | 01               | 10       | 00                     | DE                     | 00    | 02     | 21            | F2      |         |         |         |       |

## 6 Absolute motion (In-position)

Address: 0x00D0~0x00D1

Description: The motor moves to the specified position (Relative to position 0)

Operation: WriteDWORD, no memory

| Bit  | Name            | Type   | Data range             | Notes                                                         |
|------|-----------------|--------|------------------------|---------------------------------------------------------------|
| 0-31 | Absolute motion | String | -2147483648~2147483647 | Write: Absolute motion; CW: Positive value CCW:Negative value |

Example: Moving to absolute position 10000

|      | Field Name | Slave<br>Address | Function | Starting<br>Address Hi | Starting<br>Address Lo | No.of | Points | Byte<br>Count | Data Hi | Data Lo | Data Hi | Data Lo | CR | (C |
|------|------------|------------------|----------|------------------------|------------------------|-------|--------|---------------|---------|---------|---------|---------|----|----|
| Writ | Query      | 01               | 10       | 00                     | D0                     | 00    | 02     | 04            | 27      | 10      | 00      | 00      | F5 | 82 |
| WIII | Field Name | Slave<br>Address | Function | Address Hi             | Address Lo             | No.of | Points | C             | RC      |         |         |         |    |    |
|      | Response   | 01               | 10       | 00                     | D0                     | 00    | 02     | 40            | 31      |         |         |         |    |    |

## 7 Absolute motion (Any position)

Address: 0x00E8~0x00E9

Description: The motor movs to the specified position (Relative to position 0), Forcibly end other move commands

peration: WriteDWORD, no memory

| Bit  | Name            | Type   | Data range             | Notes                                                         |
|------|-----------------|--------|------------------------|---------------------------------------------------------------|
| 0-31 | Absolute motion | String | -2147483648~2147483647 | Write: Absolute motion; CW: Positive value CCW:Negative value |

Example: Moving to absolute position -8000

| _ | umple. Into this to according to according to |                  |                  |                        |                        |            |        |               |         |         |         |         |     |       |
|---|-----------------------------------------------|------------------|------------------|------------------------|------------------------|------------|--------|---------------|---------|---------|---------|---------|-----|-------|
|   | Field Name                                    | Slave<br>Address | Function         | Starting<br>Address Hi | Starting<br>Address Lo | No.of      | Points | Byte<br>Count | Data Hi | Data Lo | Data Hi | Data Lo | CRC |       |
|   | XX7 *4                                        | Query            | 01               | 10                     | 00                     | E8         | 00     | 02            | 04      | E0      | C0      | FF      | FF  | CA 0D |
|   | Write                                         | Field Name       | Slave<br>Address | Function               | Address Hi             | Address Lo | No.of  | Points        | C       | RC      |         |         |     |       |
|   |                                               | Response         | 01               | 10                     | 00                     | E8         | 00     | 02            | C1      | FC      |         |         |     |       |

## 65. Set the current absolute position

Address: 0x00D2~0x00D3

Description: Set the current motor absolute position offset to the set value (Relative to position 0)

Operation: WriteDWORD, no memory

| Bit  | Name                              | Type   | Data range             | Notes                                                                               |
|------|-----------------------------------|--------|------------------------|-------------------------------------------------------------------------------------|
| 0-31 | Set the current absolute position | String | -2147483648~2147483647 | Set the current motor position to offset to the set value (Relative to position 0). |

Example: Set the current absolute position of the motor to 1000. The value is 1000.

|        | Field Name | Slave<br>Address | Function | Starting<br>Address Hi | Starting<br>Address Lo | No.of | Points | Byte<br>Count | Data Hi | Data Lo | Data Hi | Data Lo | CRC   |
|--------|------------|------------------|----------|------------------------|------------------------|-------|--------|---------------|---------|---------|---------|---------|-------|
| 337 .4 | Query      | 01               | 10       | 00                     | D2                     | 00    | 02     | 04            | 03      | E8      | 00      | 00      | FF 5A |
| Write  | Field Name | Slave<br>Address | Function | Address Hi             | Address Lo             | No.of | Points | C             | RC      |         |         |         |       |
|        | Response   | 01               | 10       | 00                     | D2                     | 00    | 02     | E1            | F1      |         |         |         |       |

#### 66. Disable/Enable/ Driver restart

Address: 0x00D4

Description: Set drive enable or offline Operation: WriteWORD, no memory

| Bit  | Name            | Type | Range | Notes                           |
|------|-----------------|------|-------|---------------------------------|
| 15-8 | Driver restart  | Bit  | 0-1   | Write 1 Drive Reboot            |
| 7-0  | Disable /Enable | Bit  | 0-1   | 0:Motor enable, 1:Release motor |

Example: Restart the drive, value is: 0x0100

| Write | Field Name      | Slave Address | Function | Address Hi | Address Lo | Data Hi | Data Lo | CRC |    |
|-------|-----------------|---------------|----------|------------|------------|---------|---------|-----|----|
| write | Query/ Response | 01            | 06       | 00         | D4         | 01      | 00      | C8  | 62 |

Unable to return data due to drive restart.

## 67. Execute Programming Command

Address: 0x00DB

Description: Execute or stop executing programming area commands

Operation: WriteWORD, no memory

| Bit  | Name                         | Type   | Data range | Notes                         |
|------|------------------------------|--------|------------|-------------------------------|
| 0-15 | Execute programming commands | String | 0-1        | 1:Execution, 0:Stop execution |

Example: Executing programming instructions in the programming area

| Weite | Field Name      | Slave Address Function |    | Address Hi | Address Lo | Data Hi | Data Lo | CF | ₹C |
|-------|-----------------|------------------------|----|------------|------------|---------|---------|----|----|
| Write | Query/ Response | 01                     | 06 | 00         | DB         | 00      | 01      | 38 | 31 |

#### 68. Save command register

Address: 0x00DC

Description: Save programming commands or save current parameters

Operation: WriteWORD, no memory

| Bit  | Name         | Type   | Data range | Notes                               |
|------|--------------|--------|------------|-------------------------------------|
| 0-15 | Save Command | String | 0-1        | 0: Restore Factory Settings;1: Save |

## Notes:

- 1. Restore the factory has a life limit of up to 100,000 times, erase the motor output shutdown 0.2s when clearing
- 2. If the original address contains data when saving, the original data will be overwritten automatically.
- 3. Memory registers can be saved

Example: Save Command

| Write | Field Name      | Slave Address | Function | Address Hi | Address Lo | Data Hi | Data Lo | CF | RC |
|-------|-----------------|---------------|----------|------------|------------|---------|---------|----|----|
|       | Query/ Response | 01            | 06       | 00         | DC         | 00      | 01      | 89 | F0 |